# الفصل الأول

- ه المبحث الأول : مدخل
- المبحث الثاني : النظام الثنائي
- و المبحث الثالث : النظام العشري

ه المبحث الأول : مدخل

**إعداد / محمود دمحماحمد حامد علي الموقع االلكتروني [com.wordpress.alnfeedabi://https](https://alnfeedabi.wordpress.com/)** يعتبر موضوع عنونة الشبكات وتقسيمها من اهم المواضيع الّتي يسع ى مهندسو الشبكات لإتقانها للنجاح في العمل لأهميتها الكبيرة لكن للأسف لا توجد مراجع عربية متخصصة في هذا الجانب بالذات ودائما ياتي الحديث عن عنونة الشبكات وتقسيمها بشكل مختصر في الكثير من كتب الشبكات ولا يتم إعطائها حقها من الاهتمام رغم أنها ۖ من ألأهمية بمكان ۖ في الشّبكات لأنها مرتبطة بعنوان بروتوكول الإنترنت وكيفية تقسيم عنو ان الشبكة الكبير ة الى عناو بن شبكات اصغر عند الحو جة لذلك ، و من هذا المنطلق جاءت فكر ة هذا الكتاب في عنونة الشبكات و تقسيمهاونتمنى أن يكون خير معين لطلاب تخصص الشبكات وكل المهتمينبهذا الجانب

ِظطٍكحش جعحع١س :

**P Address.**1: هو عبارة عن معرف رقمي يتم تعيينه لكل جهاز على الشبكة بحيث يصبح عنواناً خاصـاً يسهل الوصـول إليه وتحديد موقعه علي الشبكة ويسمح لـه بلإنصـالٌ بغيره من الأجهزة . تعريف اخر :

- **IP Address: ه**و رقم من 32 بت يحدد بطريقة فريدة احد الأجهزة المضيفة (جهاز كمبيوتر اوي اي جهاز أخر مثل الطابعة أو الموجه ) على شبكة TCP/IP . ويتم عادةً التعبير عن عناوين IP ٍبِتنسيق نقطي عشري بأربعة أرقام يتم الفصل بينهم بنقاط . مثل

. 192.168.0.1 2. TCP/IP : مصطلح يستخدم بصورة واسعة ويعبر عن مجموعة من البروتوكولات والمعايير والأدوات المساعدة التي تستخدم بشكل شائع علي الإنترنت وعلى الشبكات الكبيرة .

- **Bit** .3 وهو عبارة عن رقم له قيمة 1 أو 0.
- . **Byte** :ويتكون من 8 بت ويطلق عليه Octet .

5. ثّمانية Octet : رقم من 8 بت يكون 4 منه عنوان IP 32 بت وتحتوي على نطاق من . 11111111111111 يتوافق مع القيم العشرية 0-255 .

6. **قناع الشبكة الفرعية Subnet Mask** : رقم من 32 بت يستخدم لتمييز أجزاء مضبف عنوان و الشبكة . [

7.**الشبكة الفرعية Sub Network** : شبكة أصغر يتم إنشاؤها بواسطة تقسيم شبكة أكبر إلي أجزاء متساوية .

8. **الشبكة Network** : عبارة عن مجموعة من الأجهزة المتصلة مع بعضها البعض بواسطة كيبل من نوع خاص .

- 9**. مضيف Host** :جهاز كمبيوتر او اي جهاز أخر موجود على شبكة TCP/IP .
- 10 **ـ عَنْوان الشّبكة Network Address** : ويستخدم لإرسال البيانات الي شبكة محددة ٍ عن بعد . وِّمِنِ الأَمَثْلَةِ عَلَيْهِ 10.0.0.0.0 وَ 172.16.0.0 وَ 192.168.10.0 .

11. **عَنُوان النشر او البِتْ Broadcast Address**: وهو العنوان الذي يستخدم من قبل الأجهزة والتطبيقات لإرسال المعلومات الى جميع الأجهزة والشبكات الفرعية على الشبكة . ومن الأمثلة عليه :172.16.255.255 والذي يعني أرسل المعلومات الي جميع الأجهزة والشبكات الفر عية في الشبكة ذات العنوان 172.16.0.0 ، ومثال آخر : 555.255.255.255 والذي يقوم بإرسال البيانات الي جميع الأجهز ة والشبكات الفر عية في الشبكة 10.0.0.0 .

يتكون IP Address من 32 بت ويكون مقسم الى أربعة أقسام كل قسم عبارة عن Byte او Octet و بِنتم كُتَابِنَه بِأَحد الطر قِ التّالية :

أ. بإستخدام النظام العشري Decimal System : ويكون كل قسم مفصول عن الأخرة بنقطة مثل : . 172.16.30.56

بِ بِإِستخدامِ النظامِ الثنائي Binary System : ويتكون من رقمين هما 0 و 1 مثل : 10101100.00010000.00011110.00111000 **إعداد / محمود دمحماحمد حامد علي الموقع االلكتروني [com.wordpress.alnfeedabi://https](https://alnfeedabi.wordpress.com/)** جِ بِإِستخدامِ النظامِ الستِ عشري مثل : 38 AC 10 1E ويستخدم في سجل النظام Windows . Registry كَّل الأسّاليب السابقة تستخدم لعرض نفس العنوان ولكن بطرق مختلفة والأكثر إستخداماً بينها هو الاسلوب (أ) وهو شبيه بأرقام الهواتف حيث يبدأ برقم البلد ثم المنطقة ثم رقم الهاتف الخاص .

عليك أن تعرف عزيزي القارئ أن جميع الأجهزة المتصلة بنفس الشبكة تشترك في أن عناوين IP لكل منهم تحتوي علي عنوان نفس الشبكة مثلًا لنفترض وجود جهازين في الشبكة احدهما له العنوان 192.168.1.2 و الآخر لديه العنوان 1.3.1.3% 192.168 نلاحظ أنهما يشتر كان في نفس عنوان الشبكة وهو192.168.1٪ ، ولكن يكون لكل منهما عنوانه الخاص ويطلق عليه صحف 18ddress . Node Address أوAddress Host وهو في مثالنا هذا للجهاز الاول 2 وللجهاز الثاني 3 . قرر مصممو شبكة الإنترنت إنشاء عدة أنواع من الشبكات وفقاً لحجم الشبكة ، فاختاروا للشبكات قليلة العدد والتي تحتوي على عدد كبير من الأجهزة أن يطلقوا عليها Class A Network ، بينما اختاروا ناشبكات كثيرة العدد والتي تحتوي على عدد قليل من الأجهزة أن يطلقوا عليها Class C Network ، أما الشبكات المتوسطة العدد والحجم اختاروا أن يطلقوا عليها Class B Network . وسنتطرق لهذه الأنواع بمزيد من التفصيل في مباحث مفصلة كل على حده بإذن الله .

ضمغُ١ جٌشرىحش Subnetting :

سنتعلم سوياً عزيزي القارئ كيفية تقسيم شبكة كبيرة الى شبكات أصغر ، ولكن قبل ذلك نوضح الفوائد الّتي سنجنيها من عملية النقسيم و المتمثلة في الآتـــي : 1. النقليل من حركة المرور والازدحام على الشبكة . حيث كلما قل عدد الأجهز ة على الشبكة كلما قل الازدحام فيها ويمكن تحقيق ذلك بتقسيم الشبكة الكبير ة الى شبكة أصغر تحتوى على عدد أقل من الأجهز ة . 2 تحسين أداء الشبكة 3. تسهيل إدار ة الشبكة و حل مشاكلها . فكرة التقسيم تتلخص في حجز بعض البتات من جزء عنوان الجهاز في عنوان IP لتخصيصها كعنوان للشبكة الفر عية مما يعني تقليل عدد العناوين المتاحة للإستخدام من قبل الأجهزة . بشكل عام يجب علي مدير الشبكة قبل التفكير في تقسيمها أن يحدد بعض الأشياء المهمة جداًوالمتمثلة في الآتي : 1. عدد الشبكات الفرعية التي يريد الحصول عليها . 2. عدد الأجهزة التي يريد من كل شبكة أن تحتويها . وقبل أن نتعمق أكثر في شرح تقسيم الشبكات أقترح عليكم حفظ القيم البسيطة التالية : ُملحوظة : هذه العلامة ^ تعني مرفوع للقوة (أس) :

$$
2^{\wedge}1 = 2
$$
  

$$
2^{\wedge}2 = 4
$$
  

$$
2^{\wedge}3 = 8
$$
  

$$
2^{\wedge}4 = 16
$$

**إعداد / محمود دمحماحمد حامد علي الموقع االلكتروني [com.wordpress.alnfeedabi://https](https://alnfeedabi.wordpress.com/)**  $2^{\wedge}5 = 32$  $2^6 = 64$ **2^7 = 128**  $2^{\triangle}8 = 256$ 

 جلٕؼس جٌشرىحش جٌفشػ١س : Mask Subnet : قناع الشبكة الفر عية هو قيمة من 32 بت تسمح لمتلقى عناوين IP ان يحدد الشبكة الفر عية التي ينتمي اليها الجهاز المرسل وفقاً لعنوانه . يتكون القناع من القيم 1 و 0 حيث تشير قيم 1 في القناع الي الجزء الذي يمثل عنوان الشبكة الأم او عنوان الشبكة الفرعية . وتشير قيم 0 الى الجزء الذي بمثّل عنو ان الجهاز ً في الشّبكة الأم او الشّبكة الفر عبة لا تحتاج كل الشبكات الى تقسيم مما يعني أنها تستخدم قناع الشبكة الفر عية الافتر اضبي والذي يعني أنه لا توجد شبكات فرعية في هذه الشبكة . وفيما يلي جدول بأقنعة الشبكات الفرعية الافتر اضبة لكل مدى والتي تستخدم في حال الر غبة في عدم تقسيم الشبكة :

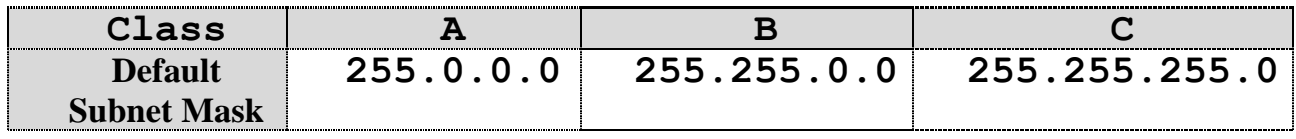

عند الرغبة في النقسيم نحتاج لمعر فة الآتــــــي : **.1 ػذد انشبكاث انفشػيت** = Subnets2 – n^:2 حيث n عدد الخانات التي تحمل القيمة 1 في القناع الذي تم اختيار ه للتقسيم . مثلاً القناع : 11000000 يعطينا :

Subnets =  $2^2n - 2 = 2^2 - 2 = 4 - 2 = 2$  subnet اي ان القناع في المثال السابق يعطينا شبكتان فر عينان . **.2 ػذد األجٍزة في كم شبكت فشػيت** : 2 - h^2 = Hosts حيث h عدد الخانات التي تحمل القيمة 0 في القناع الذي تم اختيار ه للتقسيم . مثلاً القناع : 11000000 يعطينا :

Hosts =  $2^h - 2 = 2^h - 2 = 64 - 2 = 62$  host Per Subnet اي كل شبكة فرعية تحتوى على 62 جهاز . 3. عناوين الشبكات الفرعية التي سنحصل عليها : و لمعر فة ذلك نستخدم المعادلة التالية :  $256$  – قناع الشبكة الفرعية اي  $-256$ ِّمثلاً : في القناع : 255.255.255.255.25 تكون عناوين الشبكات الفرعية كما يلي :  $= 256 - 192 = 64$  Subnet Addresses وعليه يكون عنوان الشبكة الفرعية الاولى 64 ثم نضيف نفس الرقم الى نفسه لنحصل على 128 وهو عنوان الشبكة الفرعية الثانية . وكقاعدة علينا الإستمرار في الاضافة للحصول على الشبكة الفر عية التالية الى أن نصل الى قيمة القناع ونتوقف لأن قيمة القناع لا تصلح لتكون شبكة فر عية لأن بنات التقسيم ستكون كلها تحمل القيمة 1 إذاً في مثال القناع 192 نحصل علي شبكتين فر عبتين هما 64 و  $128$  .

- **إعداد / محمود دمحماحمد حامد علي الموقع االلكتروني [com.wordpress.alnfeedabi://https](https://alnfeedabi.wordpress.com/)** 4. عُنُوان البث Broadcast Address لكل شُبكة فرعية : وهو العنوان الذي نكون فيه جميع البتّات في جزء الجهاز من عنوان IP تحمل القيمة واحد . ودائماً هو الرقم الذي يسبق عنوان الشبكة الفر عية التالية مباشرة . ففي مثال القناع 192 يكون عنوان البث للشبكة الفر عية الأولى 127 بينما بكون عنوان البث للشبكة الفر عبة الثانية هو 191 .
	- **.5 ػىاَيه األجٍزة Addresses IP Host انمتاحت نإلستخذاو في كم شبكت فشػيت** : و هي الأرقام بين الشبكات الفر عية وعنوان البث مع استثناء عنوان الشبكة الفر عية وعنوان البث . إذاً : في الْقناع 192 سيكون لدينا ما يلي : في الشبكة الفر عية الاولى : نكتب اولاً عنوان الشبكة الاولي ثم عنوان البث وستكون عناوين الأجهزة المتاحة للاستخدام هي الارقام ما بينهما : **عنوان الشبكةالفرعية**: هو 64 ................. نكتبه اولاً **ػىاَيه أألجٍزة انمتاحت** : ٟ٘ 126 – 65 **عنوان البث** : هو 127 ................. نكتبه اخيراً ..... و هكذا بالنسبة للشبكة الفر عية الثانية 128 . قد تبدو طريقة تقسيم الشبكات صعبة عند الو هلة الأولى لكن بمزيد من الأمثلة و التمارين سوف تجدو نبها سهلة بإذن الله
		- جٌّركع جٌػحٟٔ : جٌٕظحَ جٌػٕحتٟsystem Binary : إن فهم نظام العد الثنائي أمر ضروري لأن النظام هو لغة الحاسبات الرقمية وبواسطتها تتم جميع العمليات الحسابية وميزات هذا النظام متعددة نذكر منها :
	- أنه يحتاج فقط إلى رمزين (1) والرمز (0) للتعبير عن أي عدد لذلك يعتبر العدد(2) هو أساس هذا العدد
	- والميزة الثانية هي تعدد الوسائل الإلكترونية التي يمكن بواسطتها تمثيل لهذا النظام وخاصة أن معظم الأجهزة الإلكترونية تملك حالتي أستقرار .
		- والأمثلة على ذلك هي : التر انسيتور ات -الديو دات-الحو اكم-المفاتيح الخ .
	- وبالتالي بمكن إعطاء إحدى الحالات المستقرة ( 1) والأخرى ( (0) وبترتب مناسب لهذه العناصر يمكن تمثيل النظام الثنائي .
		- أن للعدد الثنائي مر اتب مشابه تمامًا لمر اتب العدد العشر ي و قيمة كل مر تبة ثنائية هي من مضـاعفات العدد (2)الذي يمثل أساس هذا النظام ونعبر عنه بالسلسلة التالية
			- )1, 2, 4, 8, 16, 32, 64, 128, etc)

أقصبي عدد عشر ي بِمكن أن نعبر ِ عنه بعدد مر اتب تُنائية بِحسبِ من المعادلة التالية :

### Nmax=2^n-1

حيث أن:n عدد المر اتب الثنائية مثال: إذا كانت عدد المراتب الثنائية $\bf{n=}$ فإن أقصى عدد عشري يمكن حسابه من المعادلة السابقة هو :

 $Nmax=2^4-1=16-1=15$  $(1111)$  : ويكتب على الشكل التالي بالثنائي : ( هذه هي الأعداد من (0) إلى (15) مرتبة على الشكل التالي :

0=0000 1=0001  $2=0010$ 3=0011  $4=0100$ 5=0101 6=0110  $7=0111$ 8=1000  $9=1001$ 10=1010 11=1011 12=1100 13=1101  $14=1110$ 15=1111

**•** مفهوم البت والبابت وأهميتهما :

إن من وظائف الحاسب معالجة البيانات وتخزينها ولهذا كان لا بد من وجود وحدة لقياس كمية البيانات ويستخدم لهذا الغرض وحدة تسمى بايت " byte" ، كما يتكون البايت من ثمانية أقسام تسمى بِتات " bits" ومفردها بت . "bit"

البايتByte: وحدة لقياس مساحات النخزين تساوي حرفاً واحداً او رمزاً او علامة <sub>.</sub> البتBit: وحدة مساحات التخزين حيث 1 بايت $8=8$  بت وهو أصغر وحدة لقياس حجم المعلومات في الحاسب.

لنأخذ مثلاً عبارة "أنا أحب الحاسب" حجم هذه العبارة 14 بايت لأنها تحوي 14 حرفاً (لاحظ أن الفر اغات بين الكلمات والنقاظ والعلامات تعتبر حروف أيضاً في عالم الحاسب) وبالبتات تساوي 14 × 8 =112 بت .

عن البيانات ذات الأحجام الأكبر من البايت بكثير ، هل من الحكمة أنت أقول مثلاً " إن قرصي الصلب حجمه 4134646513 بايت ؟ إن هذا الرقم طويلٌ جداً حتى أنه يصعب حفظه فما الحل؟ الجواب: هناك وحدات أكبر من قياس سعة البيانات ( تماماً مثل وحدات قياس الطول - المتر والكيلومتر والديكامتر ...الخ ) فيما يلي ذكر ها بالترتيب من الصغير للكبير :

- 0 الكيلو بايت (kilobyte): ويسأوي 1024 بايت (لاحظ أن الحاسب يخالف ما هو متعارف عليه من أن الكيلو هو ألف ، مثل الكيلوجر ام الذي هو ألف جر ام ) .
	- ح الميجابايت (megabyte): ويساوي 1024 × 1024 = 1048576 بايت أي أنه يساوي 1024 كيلو بايت .
	- 0 الجيجابايت gigabyte) : ويساوي 1024 × 1024 =1024 1073741824 بايت أي 1024 ميجابايت .
- ⊙ التيرابايت (terabyte) : وتختصـر (TB) تساوي 1024 جيجابايت . و هناك وحدات أكبر وهي علمي النرنيب : البيتابايت (PB) والإكسابايت (EB) والزيتابايت (ZB) واليوبابايت (YB ) ، وكل واحدة منـها تسـاوي كـ1024 × التـى قبلـها علـى النر تيب فـى حين أن البيتابايت تسـاوي 1024 × التير ابايت . ومما يجدر الاشار ه اليه و نحن بصدد الّتحدث عن الكيلو و الميجا و الجيجا و التيرا هو ۖ أنا كل منهما الف من ذي قبله و هذه الوحدات عبار ه عن وحدات لاتينيه لتصغير المسمى الكبير و الاصل في كل منها 1000 من الوحده بمعنى ان الكيلو هو الفّ من وحدته (كيلو جرام ...كيلو متر ...كيلو جول ...) او كذا الميجا الف كيلو وهكذا و

**إعداد / محمود دمحماحمد حامد علي الموقع االلكتروني [com.wordpress.alnfeedabi://https](https://alnfeedabi.wordpress.com/)** هذا يختلف في الحو اسب حيث ان الكيلو في الحو اسب  $1024$  ...فمن اين جاء ال 24 الاتي يتسببن في عدد كبير عند الضرب في الف يعني مثلا الميجا 1024000 كيلو و ليس 1000000 و هنا الخلل ؟؟

ِّمن المعروف ان الحواسِري تعتمد على اللغه الثنائيه و هي الـــbinary حيث لا يفهم الا ال 0 و ال1 و هنا يجب إرجاع كلّ الوحدات الّي الْتنائيه فنقول آن الدلميت 2 أُس 3 بت و آن الكيلو 2 أُس 10 بت(1024) و ان الميجا هي ُ 2 أُس2(1024\*1024) و ان الجيجا هي 2 أُس 30 وان التيرا 2 اس 40 و هكذا و هذا طبعا بالنسبه ُ للحو اسرعه فقط .

• و هناك سؤال يطرح نفسه ....ما هي فائده البت طالما كل شيئ مقاس بال بيت؟؟

و هذا نقول ان البت هي وحده البناء الأوليه للبليت .... فعند كتابه ر قم 4 في الكمبيوتر ٍ فان نظام الbinary يقوِم بترجمته الى 1000 هكذا ولكتابته ياخذ بايت كامله 8 digit اي 8 خانه .

 ػ١ٍّس جٌؿّغ فٟ جٌٕظحَ جٌػٕحتٟ : Anding عملية الجمع في النظام الثّنائي هي ما تهمنا في حديثنا عن أساسيات عنونة وتقسيم الشبكات لأننا نحتاجها كثيراً في عملنا أما بـاقي العمليات في النظام الثنائي مثل الضرب والطرح والقسمة وبقية العمليات لا نحتاجها وليست محل حديثنا في هذا الكتاب . القاعدة العامة لعملية الجمعAnding تنص على الآتـــــى :

#### **AndingEquations:**

# AND  $1 = 11$

- **1**AND  $\mathbf{0} = 0$
- $0 \text{ AND } 1 = 0$
- $0 \text{ AND}0 = 0$

و هذه القاعدة كما هو واضح تنص على أنه إذا تقابل 1 مع 1 يكون الناتج 1 وخلاف ذلك يكون الناتج 0 .

قاعدة التحويل من النظام العشري الى النظام الثنائي :

إن طريقة معرفة العدد المكافئ للرقم العشري بالنظام الثنائي تعتمد على القاعدة التالية : نقوم بكتابة الأرقام العشرية التالية والمتمثلة في مضاعفات العدد :

#### **128 64 32 16 8 4 2 1**

و عليه إذا اردنا تحويل عدد عشري الى ثنائي نضع الرقم 1 أسفل القيم التي تحققه من الأعداد أعلاه ونضع الرقم 0 أسفل القيم التي لا نر يد جمعها .

مثال على عملية الجمع Anding والتحويل من العشري الى الثنائي :

إذا كان لدينا عنوان الــ IP التالي : 100.10.33 وحُطلب منا عنوان الشبكة التي يتبع لها الجهاز 33 ، فهنا سوف نقوم بالأتــــي :

- 1. تحويل عنوان الــ IPوالقناع الخاص به وهو 255.255.255.25 الى النظام الثنائي .
- 2. القيام بعملية الجمع او الــــ Anding لمعرفة عنوان الشبكة التي يتبع لها الجهاز المعنى (33) .

**إعداد / محمود دمحماحمد حامد علي الموقع االلكتروني [com.wordpress.alnfeedabi://https](https://alnfeedabi.wordpress.com/)** .<br>ولاً : تحويل العنوان 10.33.00.10.33 الى النظام الثنائي :

ٔىطد جٌمُ١ جٌؼشش٠س جٌغحذمس ٟ٘ٚ : 1 2 4 8 16 32 64 128 غُ ٔؼغ جٌشلُ **1**أعفً جٌمّ١حٌطٟ قحطً جمعها (192) ثم التي حاصل جمعها ( 100) ثم التي حاصل جمعها ( 10) ثم الّتي حاصل جمعها ( 33)ونضع الرقم 0أسفل القيم التيّ لا تدخل معنا في عملية الجمع ويكون الناتج هو<sup>َ</sup> الرقم بالنظام الثنائي للقيمة العُشرية المعنبة .

نبدأ بالرقم (192) والذي يساوي (128 + 64) إذاً نضع الرقم 1 أسفل القيم المذكورة والرقم 0 أسفل القيم التي لا نريدها و هكذا بالنسبة للقيم (100) و (31) و(33) كالأتّــــى :

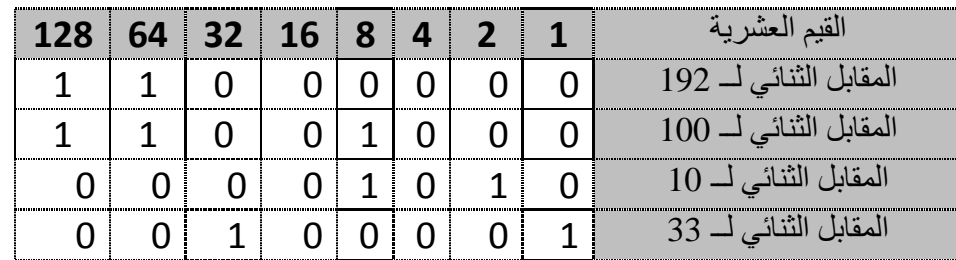

 $11000000.11001000.00001010.00100001$ .: بِّذَاً جِّ الْمُقَابِلُ الثَّنَائِي لِـــ  $\Box$  192.100.10.33  $\Box$  1

 $\,$  : ثانياً : تحويل القناع 255.255.255.255 الى النظام الثنائي

وبما مجموع القيم العشرية اعلاه هو 255 لذلك علينا وضع الرقم 1 أسفل كل القيم ليصبح المقابل الثنائي للقناع 0000000011111111.11111111.11111111. : ٛ٘

ثالثاً : نقوم بعملية الجمع الــ Anding لمعرفة عنوان الشبكة التي يتبع لها الجهاز رقم 33حيث نضم القيم الثنائية تحت بعضها كما في التالي :

**IP Address :** 11000000.11001000.00001010.00100001 (192.100.10.33) **Subnet Mask**: 11111111.11111111.11111111 . 00000000 (255.255.255.0) **AND**: 11000000.11001000.00001010.00000000 (192.100.10.0)

إذاً : يتضح من ناتج عملية الــ Anding أن عنوان الشبكة هو : 192.100.10.0 مما يعني أن الجهاز رقم . 33) يتبع لشبكة رئيسية عنوانها : 192.100.10.0 .

جٌّركع جٌػحٌع : جٌٕظحَ جٌؼششٞ System Decimal :

تتكون أرقام هذا النظام من سلسلة الأرقام (0،2،1،3،4،5،6،7،8،9) لذلك بصبح العدد(10) أساساً لهذا النظام و هو أيضاً من الأنظمة العددية المهمة جداً والتي نحتاج لها كثيراً في الشبكات لأن كل عناوين الإنترنت في الشبكات تمثّل بالأرقام العشرية مثل العنوان : 172.100.30.20.1 وهكذا .

لِ قاعدة التحويل من النظام الثنائي الى النظام العشري:

**إعداد / محمود دمحماحمد حامد علي الموقع االلكتروني [com.wordpress.alnfeedabi://https](https://alnfeedabi.wordpress.com/)** للتحويل من النظام الثنائي الي النظام العشري نجعل أساس كل رقم ثنائي الرقم (10) بإعتباره أساس النظام  $11000000$  : العشري كما يلي

 $0*10^{\hat{ }}0+0*10^{\hat{ }}1$  …..  $1*10^{\hat{ }}7+1*10^{\hat{ }}8$ 

جٌّركع جٌشجذغ : جٌٕظحَ جٌغحدط ػششٞ System Hexadecimal :

يعد النظام العشري مناسباً بالنسبة للبشر ، بينما نظام العد الثنائي يعتبر مناسباً بالنسبة للألة ، ويعتبر نظام العد السادس عشري وسط او توفيق بينهما .

ربما كان نظّام العد السادس عشري مناسب لذا لو أن بكل يد ثمانية أصابع بدلاً من خمسة ، وفيما يلي القيمة المكانية لخانات النظام السادس فكل خانة تساوي (1) والتي تليها (16) والتالية لها ضعفها (256) ، والبعدها صعف سابقتها (4096) والتالية ضعف سابقتها (65,536) .

واحد الطرق البسيطة في التعبير عن النظام السادس عشر هي بإستخدام الأس .

 $\alpha_{1}=0$  نَذكر ان اي قيمة أس

و بمكنك أن تر ي علاقة بسيطة بين كل من نظام الأعداد السادس عشر ي و نظام الأعداد الثنائي .

- $16^{\text{A}}$  $0 = 1$  and  $2^{\text{A}}$  $0 = 1$
- $16^{\text{A}}$  = 16 and  $2^{\text{A}}$  = 16
- $16^2$  = 256 and  $2^8$  = 256
- $16^{2} = 4096$  and  $2^{2} = 4096$

$$
16^{\wedge}3 = (4^{\dagger}4)^{\wedge}3 = (2^{\dagger}2^{\dagger}2)^{\wedge}3 = (2^{\wedge}4)^{\wedge}3 = 2^{\wedge}12
$$

ولعل ميزة النظام عشري هو سهولة التحويل من النظام السادس عشري الى النظام الثنائي وبالعكس ، وفي الواقع في النظام الثنائي لديك (16) رقم بدلاً من (10) في النظام العشري و هو يحوي كل الأعداد العشرية بالإضافة الى الحروف (A , B , C , D , E , F) كبديل للأعداد (10 ، 11 ، 12 ، 13 ، 14 ، 15) كما هو مبين في الجدول التالي :

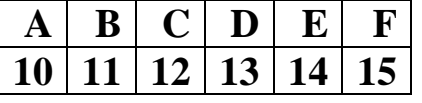

ويصبح العد كما يلي :

1,2,3,4,5,6,7,8,9,A,B,C,D,E,F,10,11,12,13,14,15,16,17,18,19,1A,1B,1C,1D,1E,1f,20  $A = 10$  عشري 15 = F ، عشري 14 = E عشري 13 = D ، عشري C = 12 , عشري 10 = A , عشري وهذا يعني أن (10) سادس عشري = (16) عشري .

جٌفظً جٌػحٟٔ

 جٌّركع جألٚي : ػٕحٓ٠ٚ جٌّذٞ A Class جٌّركع جٌػحٟٔ : ضمغُ١ جٌشرىحش رجش جٌّذٞ A جٌّركع جٌػحٌع : ػٕحٓ٠ٚ جٌّذٞ B Class جٌّركع جٌشجذغ : ضمغُ١ جٌشرىحش رجش جٌّذٞ B جٌّركع جٌخحِظ ػٕحٓ٠ٚ جٌّذٞ C Class

ه المبحث السادس : تقسيم الشبكات ذات المدي C

- **إعداد / محمود دمحماحمد حامد علي الموقع االلكتروني [com.wordpress.alnfeedabi://https](https://alnfeedabi.wordpress.com/)** ه المبحث الأول : عناوين المدي Class A
	- ِمذِس:

قرر مصممو شبكة الانترنت إنشاء عدة أنواع من الشبكات وفقاً لحجم الشبكة فأختارو للشبكات قليلة العدد والتي تحتوي على عدد كبير من الأجهزة أن يطلقوا عليها Class A، بينما اختاروا للشبكات كثيرة العدد ٚجٌطٟ ضكطٞٛ ػٍٟ ػذد لً١ٍ ِٓ جألؾٙضز أْ ٠طٍمٛج ػٙ١ٍح C Class ، أِح جٌشرىحش ِطٛعطس جٌؼذد والأجهزة إختاروا أن يطلقوا عليها Class B Network . والجدول التالي يوضح ذلك :

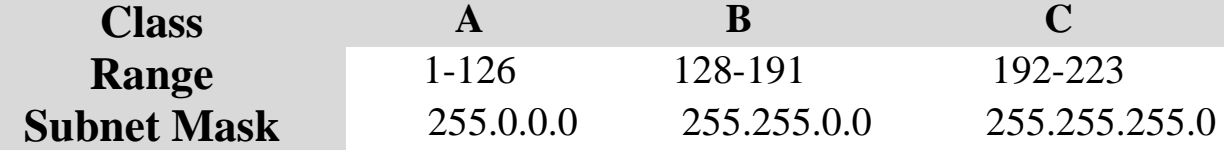

قبل أن نتناول كل مدي من العناوين بمزيد من التفضيل نرجع قليلاً للتحويل من النظام الثنائي للنظام العشري وِالذي تحدثنا عنه بصورة مفصلة في الفصل الأول :

ذكرنا أن البايت Byte يتكون من 8 بت ويتم التعبير عنه بالنظام الثنائي ويكون لكل بت قيمة 0أو 1 ويكون لكل بت قيمة مقابلة في النظام العشر ي كما يلي :

#### **1286432168421**

لنأخذ المثال التالي :

الآن لكي نحول العدد الثنائي 11000000 الى عدد عشري نقوم بجمع قيمه العشرية المقابلة لكل بت Bit يحمل القبمة 1 كما بلي:

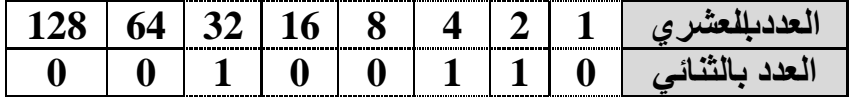

 $38 = 32 + 4 + 2$  : يكون الناتج هو

، مثال اخر  $0.0101010$ نحو له الي النظام الثنائي كما بلي

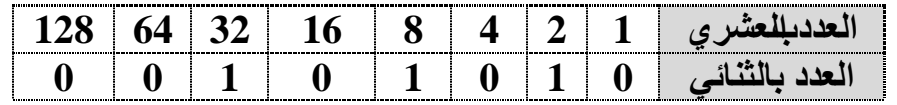

يكون الناتج هو : 2+8+3= 42 ............ وهكذا (إرجع للتحويل من النظام الثنائي الى النظام العشري والعكس في الفصل الأول ) .

اقتر ح عليك عز بز ي القار ي حفظ القيم التالية سوف تساعدك جداً لاحقاً :

 $255 = 11111111$ 

ه المهبحث الاول عناوين المدي : A

تتميز عناوين المدي A وفقاً لما قرره مصممي هذا المدي بأن أول Bit من أول Byte من عنوان ، الشّبكة لا بد أن تكون قيمته 0 مما يعنى أن عناوين المدى Class A يجب أن تتر او ح بين 0 و 127 ، لِيڤهم كيف حصلنا على هذين الرقمين أنظر بتركيز الى البات الأول والذي اتفقنا أن البت الأول منه يجب أن يكون 0 هذا يعني أن العناوين في هذا البايت ستبدأ من : 01111111 – 00000000 عند تحويل الرقمين الى النظام العشرى نحصل على ما يلي :  $0 = 00000000$  $127 = 01111111$ و هكذا ، إذاً ... اذا ر أينا اي عنوان IP يبدأ بأي رقم بين 0 و 127 سنعرف أنه ينتمي للمدى Class A .

في المدي Class A يتم تعيين البايت الأول لعنوان الشبكة بينما تتوفر البانيّات الثلاثة الأخيرة لعناوين الأجهزة كما يوضح الشكل التالي :

Network . Host . Host . Host

علِّي سبيل المثال فإن في عنو ان IP التالي : 49.22.102.70 يعتبر 49 هو عنو ان الشبكة بينما يعتبر 22.102.70 هو عنوان الجهاز . كل جهاز على هذه الشبكة لا بد أن يكون لديه نفس عنوان الشبكة اي 49 .

بالنسبة للعناوين المتاحة للشبكة فقد ذكرنا أنها بين 0 و 127 ولكننا ذكرنا من ضمن العناوين التي لا يمكن استخدامها كعناوين للشبكة كل من العنو ان 0.0.0.0 لأنه محجوز من قبل ر او تر ات سيسكو للإشارة الى الوجهة الإفتراضية Default Route عند توجيه حزم البيانات . والعنوان 127.0.0.0 لأنه محجوز للحلقات الرجعية Loop Back ليستخدمه الجهاز في الفحص الذاتي . مما يعني أننا فعلياً نستطيع استخدام العناوين من 1 – 126 فقط كعناوين للشبكة Networkفي Class A . اما العناوين المتاحة لجز الجهاز Host من عناوين IP في Class A فهي نتكون من 3 بايتات او 24 بت مما يعني أننا نستطيع الحصول على 2 عنوان مختلف اي أننا نستطيع في شبكة واحد من النوع Class A أن نشبك عدد 16,777,216 جهاز ونعطي كل جهاز عنوان مختلف ولكننا ذكرنا أنه لا يمكن لعنوان الجهاز أن يكون كله 0 او 255 مما يعني أن العدد الحقيقي للأجهز ة التي من الممكن شبكها هو . 24^2  $- 16,777,214 = 2$ 

لنفتر ض أن لدينا شبكة تابعة للمدى Class A و عنو انها 10 ما هي العناوين التي يمكن استخدامها ؟ للإجابة على هذا السؤال نقوم بكتابة عنوان الشبكة Network Address وعنوان البث : كما بلي Broadcast Address

Network Address: 10.0.0.0

Broadcast Address: 10.255.255.255

ونكون عناوين IP التي يمكن منحها للأجهزة هي كل العناوين بدءاً من 10.0.0.1 وانتهاءاً بــــــــــــــــــــــ . 10.255.255.254

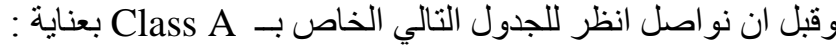

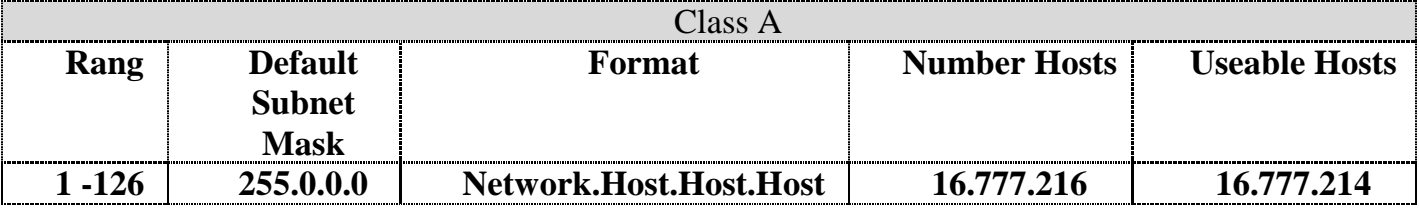

ه المبحث الثاني : تقسيم الشبكات ذات المدي A : ذكرنا في المبحث الأول أن عناوين المدي Aتحتوي علي 24 بت لتعريف عناوين الأجهزة و 8 بت لتعريف الشُّبكة ، ومصممي الشُّبكات يقولوننبعدم إمكانية استخدام بت واحد للتّقسيم لهذا فإن قيمة التّقسيم 128 غير معترف بها مع أنه يمكن استخدامها عملياً . وكما أسلفنا مفهوم التقسيم يقتضـي أخذ بعض البتات من جزء عنوان الجهاز في عنوان IP فهذا يعني أرأقنعة الشبكات الفر عيةالتي يمكن استخدامها في شبكات المدي A هي كما في الجدول التالي :

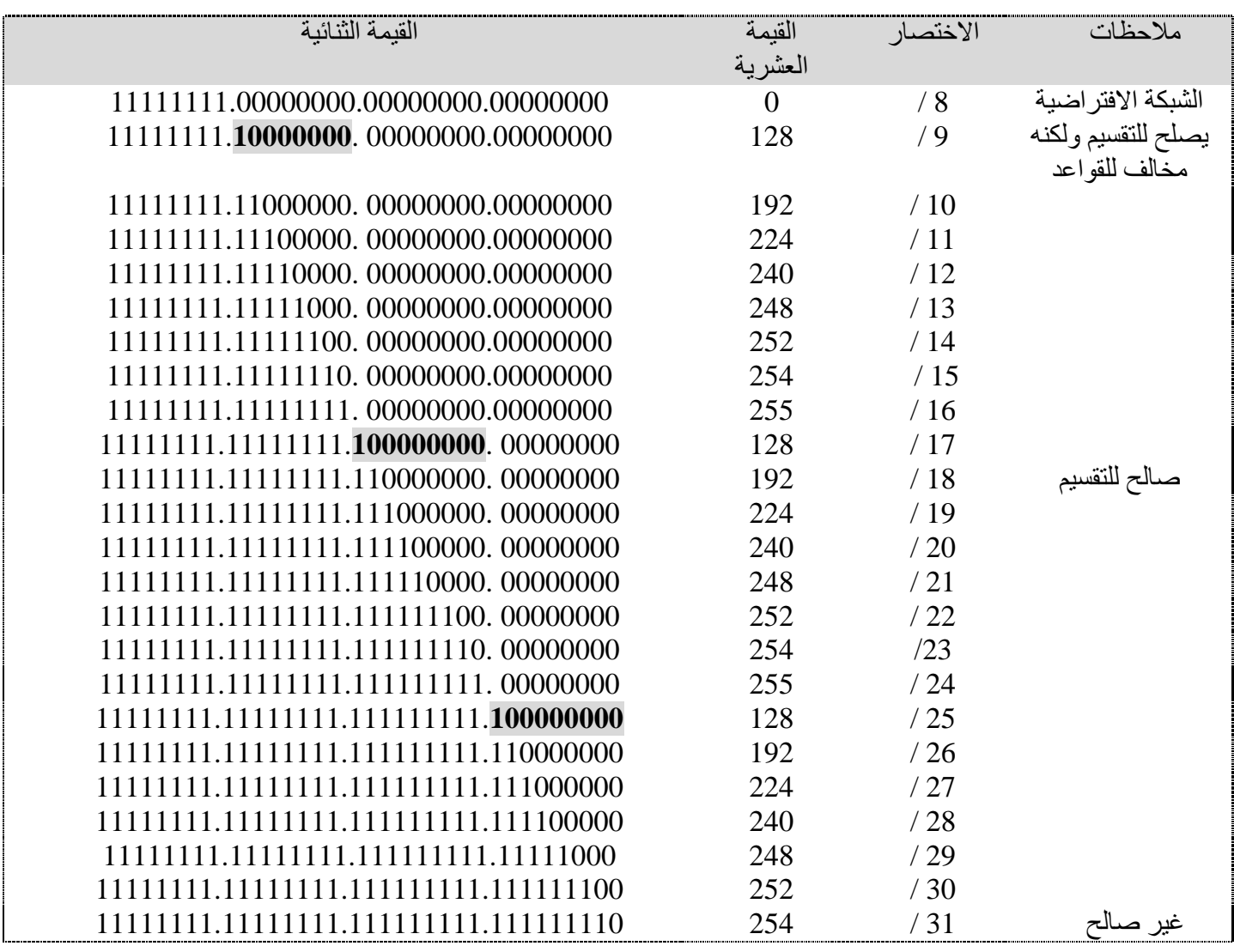

القناع : 31/ 255.255.255.255 غير صالح لأنه علي الأقل نحتاج لخانتين لتعريف عناوين الأجهزة .

| <b>https://alnfeedabi.wordress.com</b> | \n <p>http://alnfeedabi.wordress.com</p> \n <p> -<b>ul</b> (a) <math display="block">[2]</math></p> \n <p> -<b>ul</b> (<math display="inline">[2]</math></p> \n <p> -<b>ul</b> (<math display="inline">[</math></p> |
|----------------------------------------|----------------------------------------------------------------------------------------------------|
|----------------------------------------|----------------------------------------------------------------------------------------------------|

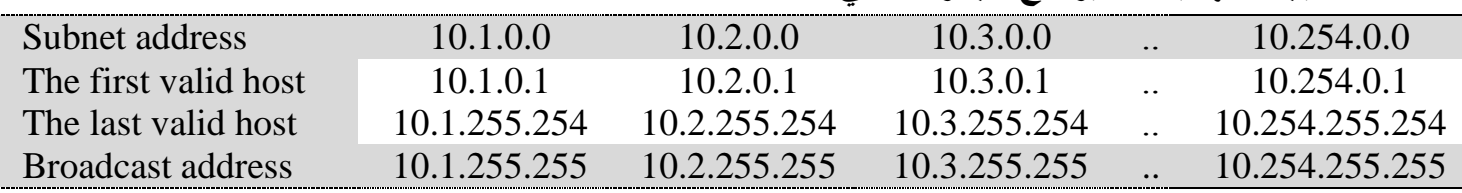

ſ

مثال 2 : نفترض أن لدينا الشبكة 0 . 0 . 0 . 10 ونريد تقسيمها بإستخدام القناع266 . 255 . 255 . 255 . 255 جٌكً **:** اوِلاً : ننظر للبايت الرابع ونطبق الخطوات الخمسة للتقسيم التي تم توضيحها سابقاً كما يلي : بما البايت الرابع192 هو نفسه 11000000 نحسب الآتي : ٍِكٛظس **: ٌزي انؼالمت ^ تؼىي أس ، مثالً : n^2 تؼىي 2 مشفُػً نهقُي n** . عدد الشبكات الفر عية : 2-n^2 و ذكر نا بأن n تمثّل البت التي تحمل القيمة 1 :  $1$ Subnets =  $2^2n-2 = 2^18-2 = 262,144-2=262,142$ . عدد الأجهزة في كل شبكة فر عية : 2-h^2 وذكرنا بأن h تمثّل عدد الخانات التي تحمل القيمة 0 : Hosts =  $2^h - 2 = 2^h - 6 = 64 - 2 = 62$  host per sub network. 3. عناوين الشبكات الفر عية التي سنحصل عليها : Subnets addresses  $= 256$  – subnet mask Subnets addresses  $= 256 - 255 = 1$  for second byte and also for third byte. Subnets addresses  $= 256 - 192 = 64$  for fourth byte. **إذاً : عناوين الشبكات الفرعية هي :** 1 ، 2 ، 3 ، 4 ، ......... 254وكذلك الأمر للبايت الثالث ، و 64 ، و 128 للبايت الرابع و لكن عنوان الشبكة **صف**ر في البايت الرابع يعتبر صـالحاً ما دامت بنات التقسيم في البايت الثاني و الثالث لا تحمل كلّها القيمة **صفر**(تذكر وا القاعدة التي تقول أن بتات التقسيم يجب ألا تكون كلها أصفار او كلها 1 ) كما أن عنوان الشبكة 1**92** في البايت الرابع أيضاً يعتبر صـالحاً ما دامت بنات النقسيم في البايت الثاني والثالث لا تحمل كلها القيمة 1 (اي لا تكون قيمة البايت الثاني والثالث العشرية  $. (255$  $(10.254.0.0 \ \mu)$ وبِهذا تكون عناوين الشبكات الفرعية هي : 10.1.0.0 إلى 4. عنو ان البث لكل شبكة فر عية ، انظر الجدول ادناه . 5. العناوين المتاحة للأجهزة في كل شبكة فرعية ، انظر الجدول ادناه . .<br>الشبكات الفر عبة الأولى Subnet address 10.0.0.64 10.0.0128 10.0.0.192 10.1.0.0 The first valid host 10.0.0.65 10.0.0.129 10.0.0.193 10.1.0.1 The last valid host 10.0.0.126 10.0.0.190 10.0.0.254 10.1.0.62 Broadcast address 10.0.0.127 10.0.0.191 10.0.0.255 10.1.0.64 الشبكات الفر عية الأخيرة

مثال3 : نفترض أن لدينا الشبكة 0 . 0 . 0 . 10 ونريد تقسيمها بإستخدام القناع 0/20 . 240 . 255 . 255

جٌكً **:** جٚالً : وّح ٍ٠ٟ ٕٔظش ٌٍرح٠ص جٌشجذغ ٔٚطرك جٌخطٛجش جٌخّغس ٌٍطمغُ١ جٌطٟ ضُ ضٛػ١كٙح عحذمح : ً ذّح جٌرح٠ص جٌػحٌع 240 ٛ٘ ٔفغٗ 11110000 ٔكغد ج٢ضٟ : ٍِكٛظس **: ٌزي انؼالمت ^ تؼىي أس ، مثالً : n^2 تؼىي 2 مشفُػً نهقُي n**

Subnet address 10.255.255.0 10.255.255.64 10.255.255.128<br>
The first valid host 10.255.255.128<br>
The last valid host 10.255.255.65 10.255.255.129<br>
10.255.255.129<br>
10.255.255.126 10.255.255.190

Broadcast address 10.255.255.63 10.255.255.127 10.255.255.19

The first valid host 10.255.255.1 10.255.255.65<br>The last valid host 10.255.255.62 10.255.255.126

The last valid host

**إعداد / محمود دمحماحمد حامد علي الموقع االلكتروني [com.wordpress.alnfeedabi://https](https://alnfeedabi.wordpress.com/)** . عدد الشبكات الفر عية : 2-n^2 وذكرنا بأن n تمثل البت التي تحمل القيمة  $1$  : Subnets =  $2^2n-2 = 2^212 - 2 = 4096 - 2 = 4094$ . عدد الأجهزة في كل شبكة فر عية : 2-h^2 وذكرنا بأن h تمثّل عدد الخانات التي تحمل القيمة 0 : Hosts  $2^h - 2 = 2^h 12 - 2 = 4096 - 2 = 4094$  host per sub network. 3 عناوين الشيكات الفر عبة التي سنحصل عليها : Subnets addresses  $= 256$  – subnet mask Subnets addresses =  $256 - 255 = 1$  for second byte..... 1, 2, 3, ............ etc Subnets addresses =  $256 - 240 = 16$  for Third byte .... 16,32,48,....... etc ولكن عنوان الشبكة **صفر** في البايت الثالث يعتبر صـالحاً ما دامت بنات النقسيم في البايت الثاني لا تحمل كلّها القيمة **صفر**(تذكروا القاعدة الّتي تقول بأن بنات التقسيم يجب ألا تكون كلّها أ**صفار** او كلّها 1 ) كما أن عنوان الشبكة 2**40** في البايت الثالث أيضاً يعتبر صـالحاً ما دامت بنات التقسيم في البايت الثاني لا تحمل كلّها القيمة 1 (اي لا تكون قيمة البايت الثّاني العشرية 255 ) . 4. عنوان البث لكل شبكة فرعية ، انظر الجدول ادناه

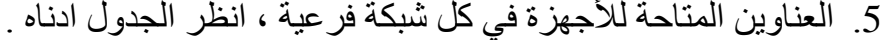

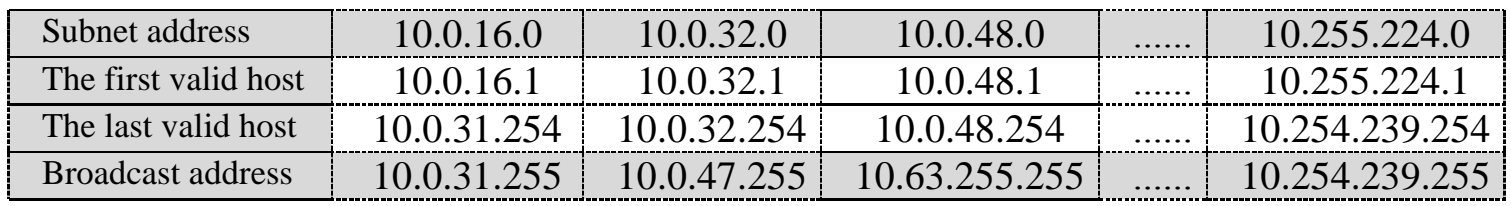

الجدول التالي يوضح عدد البت المستعار ه في قناع الشبكة من عناوينAlass Aوكذلك عدد الشبكات الفر عية

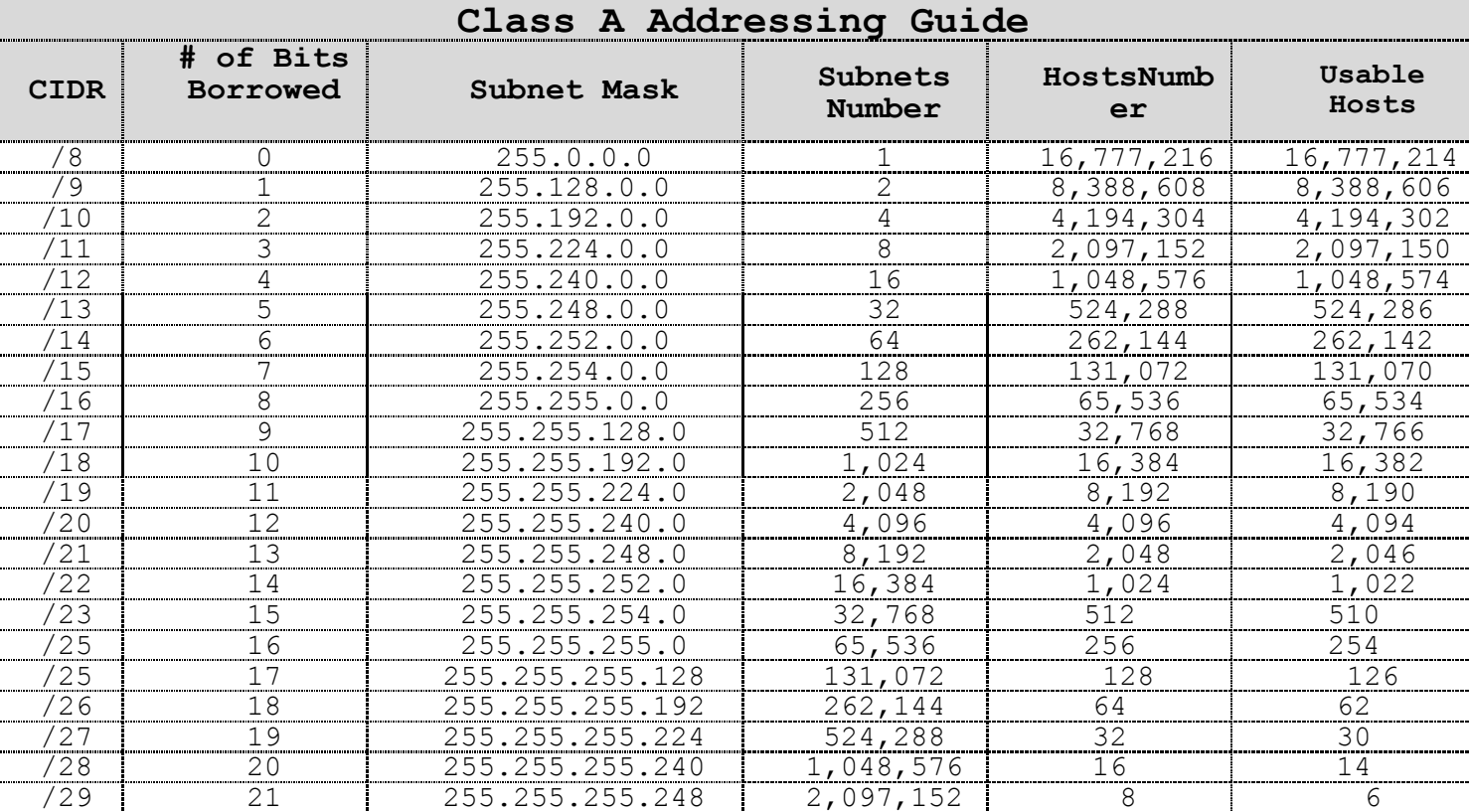

المتاحة وعدد الأجهزة الكلي والمستخدم في كل شبكة :

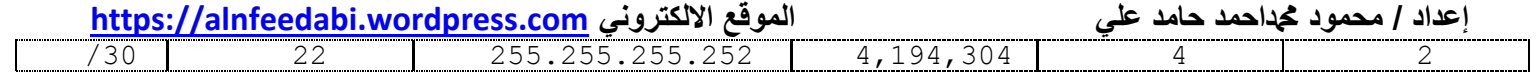

- ِغطؼحس جٚ ِغطٍف : Borrowed -
- جٌرطحش جٌطٟ ضكًّ جٌمّ١س **1** فٟ جٌمٕحع : CIDR -

جٌّركع جٌػحٌع : ػٕحٓ٠ٚ جٌّذٞ B Class :

في المدى Class B يتم تعيين البايت الأول والثاني لعنوان الشبكة بينما يتوفر البايت الثالث والرابع لعناوين الأجهز ة على الشكل التالي :

# **IP Address**:**Network**.**Network**.**Host**.**Host**

ِمثلاً في العنوان : 172.16.30.56 عنوان الشبكة هو 172.16 بينما يمثل 30.56 عنوان الجهاز على الشبكة . الحد الأقصىي لعناوين الشبكات التي يمكن الحصور عليها في المدي B هو 14^2 = 16,384 ، ولكن ذكر نا أنه يخصص بايتان لعنوان الشبكة اي 16 بت وقلنا بأن المصممين نصوا على حجز البت الأول لتكون قيمته  $1$ وحجز البت الثاني لتكون قيمته  $\bf 0$ مما يترك لنا 14 بت لإستخدامها بدءاً من 128.0 وانتهاءاً بـــ 192.255  $\bf 1$ 

**إعداد / محمود دمحماحمد حامد علي الموقع االلكتروني [com.wordpress.alnfeedabi://https](https://alnfeedabi.wordpress.com/)** اما العناوين المتاحة لجزء الجهاز host من عنوان IP في Class Bفهي نتكون من بايتان او 16 بت وبالتالي فإن العدد الأقصـي للعناوين التي يمكن إستخدامها للأجهزة هو 16^2–2 = 65,534 حيث إستثنينا عنوانين(  $(255)$  الكل لنفتر ض أن لدينا شبكة تابعة للمدى B و عنوانها 172.16 ، ما هي العناوين التي يمكن استخدامها للأجهزة ؟ للإجابة على هذا السؤال نكتب عنوان الشبكة ، وعنوان البث كما يلي : 172.16.0.0 ....................... ػٕٛجْ جٌشرىس 172.16.255.255 .................. ػٕٛجْ جٌرع 172.16.0.1 وانتهاءاً ب وتكون عناوين IP التي يمكنمنحها للأجهزة هي كل العناوين بدءاً من . 172.16.255.254

# • أنظر للجدول النالي بعناية :

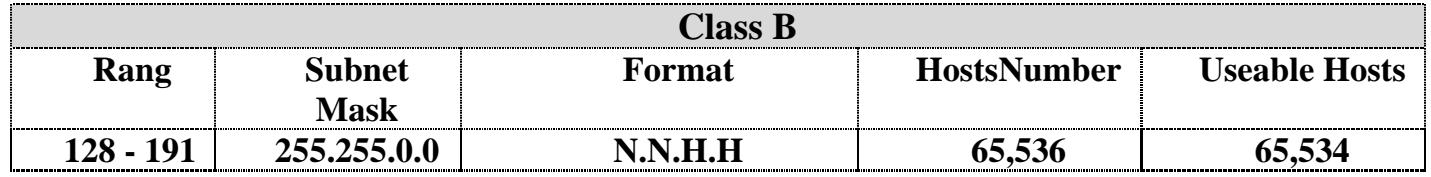

و هذا الجدول يو ضح أن هنالك خانتين تم حجز هم في المدى B هما الأولى و الثانية لعنو نـة الشبكة و هذا ّ٠ػً 16 ذص ػٕذ ضكً٠ٛ جٌمٕحع ٌٍٕظحَ جٌػٕحتٟ 11111111.11111111 ذّٕ١ح ضُ قؿض جٌخحٔحش جٌػحٌػس والرابعة لعنونة الأجهزة وتمثل ثنائياً بـ 00000000.000000.000 ، في حين أن العدد الكلي للأجهزة في شبكات المدي B هو 5,536كوالمستخدم منها فعلياً هو 65,534 جهاز . وبالنسبة لمدي العناوين هو من 126 – 191 اي أن اول بايت في عناوين المدي B يجب ان يكون رقم  $1.172, 15.0.0 \pm 192$  عِين 126 ، 1

ه المبحث الرابع : تقسيم الشبكات ذات المدى E :

عناوين شبكات المدي B لديها 16 بت متوفره لعنونة الأجهزة ، هذا يعني أننا نستطيع إستخدام حتى 14 بت للتقسيم لأن علينا أن نبقي على 2 بت على الأقل لعنو نة الأجهز ة . ومفهوم التقسيم يقتضيي أخذ بعض البتات من جزء عنوان الجهاز في عنوان IP فهذا يعني أن أقنعة الشبكات الفر عية التي يمكن استخدامها في شبكات المدى B هي كما في الجدول التالي :

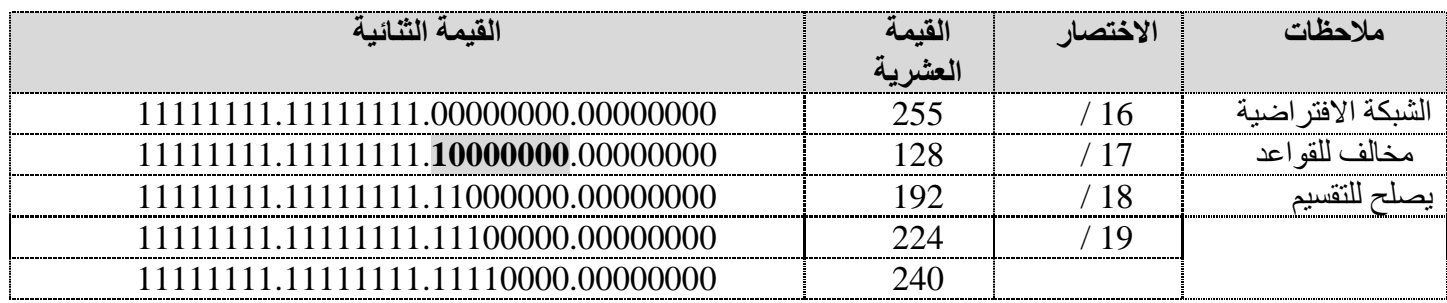

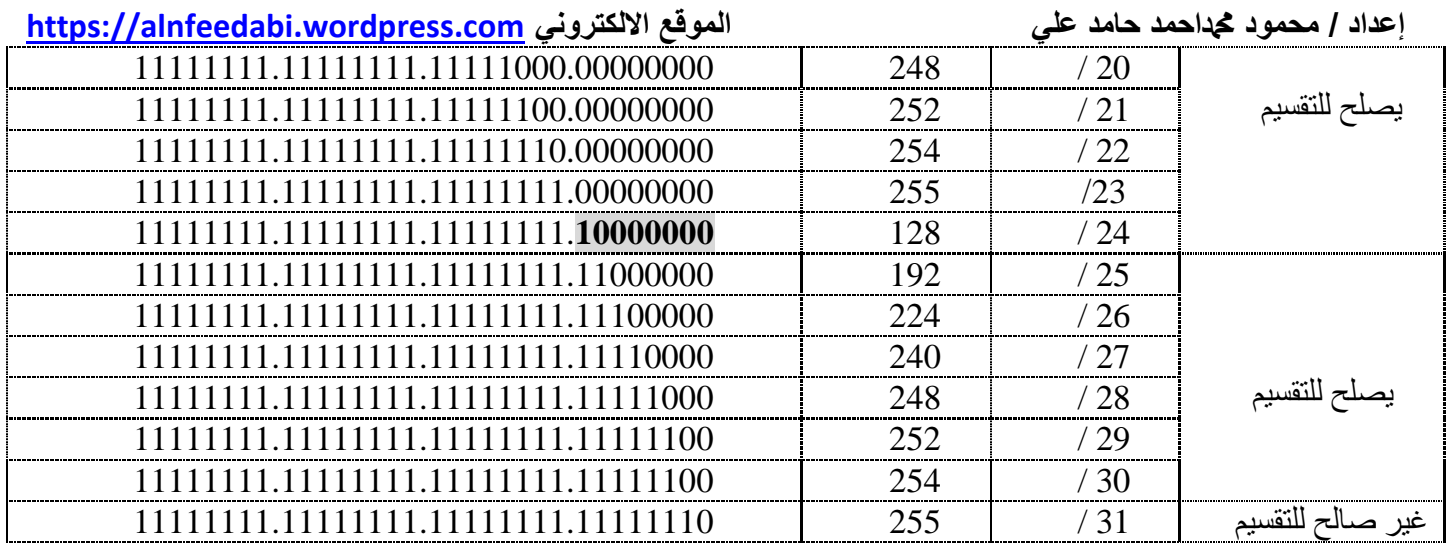

عند نقسيم شبكات المدي B عليك إضـافة 0لعنونـة الشبكة وإضـافـة 255 لعنوان البث كمـا سنري في الأمثلـة القادمـة<sub>.</sub> ِمثال 1: لنفترض أن لدينا الشبكة 172.16.0.0 ونريد تقسيمها بإستخدام القناع 255.255.192.0 ، فماذا نفعل ؟

## الحأ

نطبق الخطوات الخمسة التي تم ذكر ها في المبحث الأول كما يلي : ننظر للقناع 192.0 ونجده هو نفسه 1100000.000000000 بالنظام الثنائي . اذر :

 $2^{\wedge}n - 2$ : عدد الشبكات الفر عبة هو $1$ 

Subnets =  $2^2 - 2 = 4 - 2 = 2$  subnet.

2^h  $-2$  : عدد الأجهزة في كل شبكة فر عية هو  $2$ 

Hosts =  $2^h - 2 = 2^h - 2 = 16,384 - 2 = 16,382$  host per sub network. 3. عناوين الشبكات الفرعية :

Subnets Addresses =  $256$  – subnet mask =  $256 - 192 = 64$ First subnet  $= 64$ , second subnet  $= 128$ 

إذاً لدينا شبكتان : الاولي : 64.0 والثانية 128.0 .

4. عنوان البث لكل منهما ، انظر للجدول .

.

5. العناوين المتاحة للأجهزة في كل شبكة فرعية ، أنظر للجدول

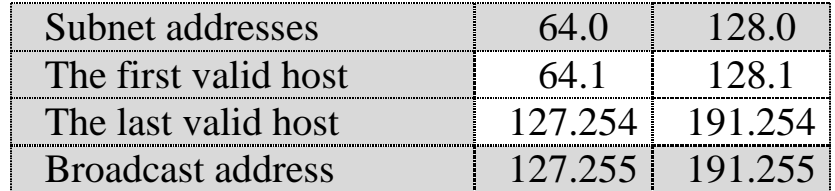

 $\overline{172.16.0.0}$  مثال 2 $\overline{2}$  : إِلْفَقْرِض أَنْ لَدِينَا الشّبِكَةَ  $172.16.0.0$  وَنَزِيدِ تَقْسِيمُهَا بِإِستَخْدَامِ الْقِنَاع ، فماذا نفعل ؟

الحا

- نطبق الخطوات الخمسة التي تم ذكر ها في المبحث الأول كما يلي : ننظر للقناع 240.0 ونجده هو نفسه 0000000000000000 بالنظام الثنائي . اذر :
	- .1 ػذد جٌشرىحش جٌفشػ١س ٛ٘ : 2 n^2

Subnets =  $2^2-4 - 2 = 16 - 2 = 14$ subnet.

 $2^h - 2$ . عدد الأجهزة في كل شبكة فرعية هو  $2 \cdot 2 - h$ 

Hosts =  $2^h - 2 = 2^h - 2 = 4096 - 2 = 4094$  host per sub network. 3. عناوين الشبكات الفر عية :

Subnets Addresses =  $256$  – subnet mask =  $256 - 240 = 16$ subnets = 16 , 32 , 48 , ……… 224

- 4. عنو ان البث لكل منهما ، انظر للجدو ل .
- 5 كر العناوين المتاحة للأجهز ة في كل شبكة فر عبة ، أنظر للجدول

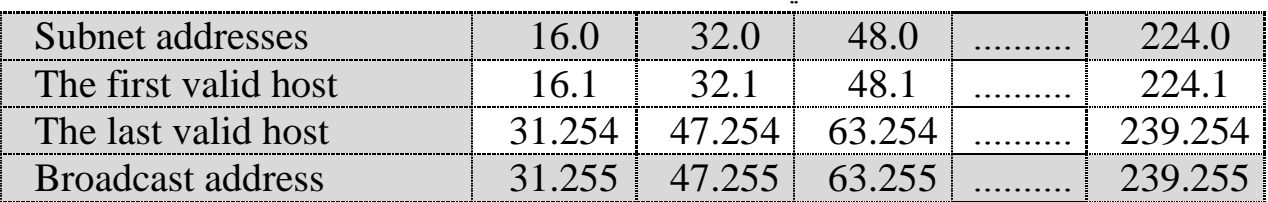

اِكتفيت فقط في الجدول اعلاه بكتابة الشبكات الفر عية الثلاثة الإو لي + الشبكة الفر عية الأخير ِمثَالِ 3 : لنفترض أن لدينا نفس الشبكة 172.16.0.0 ونريد تقسيمها بإستخدام القناع 255.255.254.0 ، فماذا نفعل ؟

> الحل ننظر للقناع 254.0 ونجده هو نفسه 00000000000000 بالنظام الثنائي . اِذْن :

> > $2^{\wedge}$ .1 عدد الشبكات الفر عية هو  $1$

Subnets =  $2^2 - 2 = 128 - 2 = 126$  subnet.

 $2^{\wedge}{\rm h}-2$ ي عدد الأجهزة في كل شبكة فرعية هو  $2$  –  $2$ 

Hosts =  $2^h - 2 = 2^h - 2 = 512 - 2 = 510$  host per sub network.

- 3 عناوين الشبكات الفرعية : Subnets Addresses =  $256 -$  subnet mask =  $256 - 254 = 2$ Subnets = 2, 4, 6, ... 252
	- 4. عنوان البث لكل منهما ، أنظر للجدول . 5. العناوين المتاحة للأجهزة في كل شبكة فرعية ، أنظر للجدول

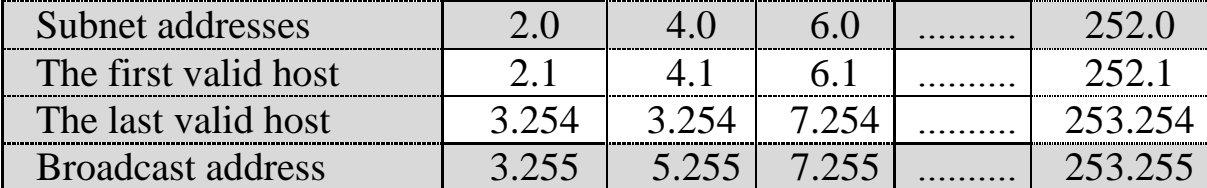

اكتفيت فقط في الجدو ل اعلاه بكتابة الشبكات الفر عية الثلاثة الإو لي + الشبكة الفر عية الأخير ة .

مثال 4 : لنفتر ض أن لدينا نفس الشبكة 172.16.0.0 ونريد تقسيمها بإستخدام القناع

/24 255.255.255.0 ، فّحرج ٔفؼً ؟

ننظر للقناع 255.0 ونجده هو نفسه 0000000000000 ابالنظام الثنائي .

اذرار :

 $2^{\wedge}n - 2$ : عدد الشَّبِكات الفر عبة هو $1$ 

Subnets =  $2^8 - 2 = 255 - 2 = 254$  subnet.

 $2^{\wedge}{\sf h}-2$ . عدد الأجهزة في كل شبكة فر عية هو $2$  :

Hosts =  $2^h - 2 = 2^8 - 2 = 255 - 2 = 254$  host per sub network.

3. عناوين الشيكات الفر عبة :

Subnets Addresses =  $256 -$  subnet mask =  $256 - 255 = 1$ Subnets =  $1, 2, 3, \dots$  254

- 4. عنوان البث لكل منهما ، أنظر للجدول .
- 5. العناوين المتاحة للأجهز ة في كل شبكة فر عية ، أنظر للجدول .

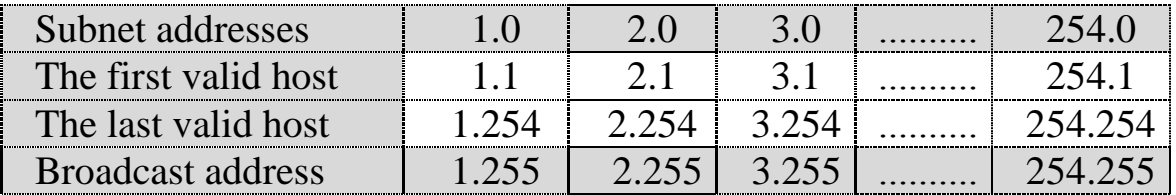

مثال  $\,$ 5 :  $\,$  لنفتر ض أن لدينا نفس الشبكة  $172.16.0.0$  ونريد تقسيمها بإستخدام القناع 255.255.128/25 ، فماذا نفعل ؟

> ننظر للقناع 255.128 ونجده هو نفسه 00000000011111111111111 بالنظام الثنائي . اذر :

> > .1 ػذد جٌشرىحش جٌفشػ١س ٛ٘ : 2 – n^2

Subnets =  $2^{2} - 2 = 512 - 2 = 510$  subnet.

 $2^{\wedge}{\sf h}-2$ ي عدد الأجهزة في كل شبكة فر عية هو $\cdot 2$ 

Hosts =  $2^h - 2 = 2^h - 2 = 128 - 2 = 126$  host per sub network.

3. حناوين الشبكات الفر عية :

- Subnets Addresses =  $256$  – subnet mask =  $256 - 255 = 1$  for third byte

**إعداد / محمود دمحماحمد حامد علي الموقع االلكتروني [com.wordpress.alnfeedabi://https](https://alnfeedabi.wordpress.com/)** عناوين الشبكات الفر عية : هنا الأمر مختلف قليلاً فعند إستخدام المعادلة 256 — 255 = 1 ثم 2 ثُم 3 و هكذا و لا ننسي أن لدينا بت يحمل القيمة 1في البايت الرابع مما يعني أن لدينا شبكتين فر عيتين لكل قيمة حصلنا عليها من المعادلة للبايت الثالث مما يعني أنه سيكو ن لدينا الشبكات الفرعية التالية : 1.128 ، 1.128 ، 1.128 ، 2.0 ، 2.128 وهكذا وصولاً الى 255.0 .

Subnets =  $1, 2, 3, \dots$  254

- 4. عنو ان البث لكل منهما ، أنظر للجدو ل .
- 5. العناوين المتاحة للأجهزة في كل شبكة فرعية ، أنظر للجدول

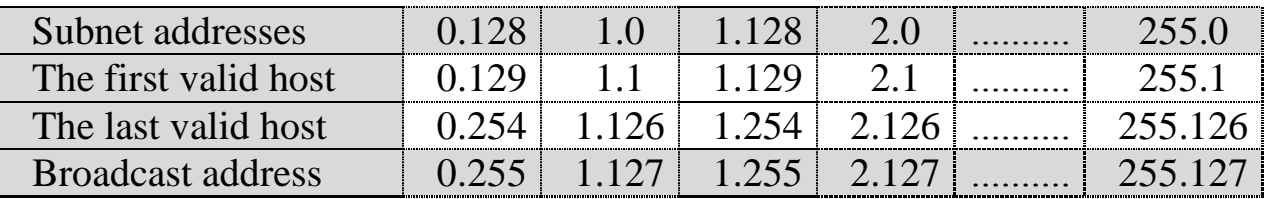

اكتفيت فقط في الجدول اعلاه بكتابة الشبكات الفر عية الإولى + الشبكة الفر عية الأخير ة

ِػحي 6 : ٌٕفطشع أْ ٌذٕ٠ح ٔفظ جٌشرىس 172.16.0.0 ٔٚش٠ذ ضمغّٙ١ح ذاعطخذجَ جٌمٕحع 255.255.255.192/26 ، فماذا نفعل ؟

> ننظر للقناع 255.192 ونجده هو نفسه 11000000 11111111111111 بالنظام الثنائي . اذر :

> > .1 ػذد جٌشرىحش جٌفشػ١س ٛ٘ : 2 – n^2

Subnets =  $2^{x}10 - 2 = 1024 - 2 = 1022$  subnet.

 $2^{\wedge}{\sf h}-2$ ي عدد الأجهزة في كل شبكة فر عية هو $2$  :

Hosts =  $2^h - 2 = 2^h - 2 = 64 - 2 = 62$  host per sub network.

3. عناوين الشبكات الفر عية :

- Subnets Addresses =  $256$  – subnet mask =  $256 - 255 = 1$  for third byte عناوين الشبكات الفر عية حسب البايت الثالث هي 1 ، 2 ، 3 ، ....... و هكذا اما البايت الرابع 256 – 192 – 64 ثُم 128 ولكن علينا ان نعر ف أن عنو ان الشبكة صفر في البايت الر ابع يعتبر صالحاً ما دامت بتات التقسيم في البايت الثالث لا تحمل كلها القيمة صفر (تذكر و ا القاعدة التي تقول أن بتات التقسيم يجب الا تكون كلها اصفاراً او كلها 1 ) ، كما أن عنوان الشبكة 192 في البايت الر ابع أيضـاً يعتبر صـالحاً ما دامت بنات النقسيم في البايت الثالث لا تحمل كلـها القيمة 1( اي لا تكون قيمة البايت الثّالث العشرية 255 ) . مما يعني أن لدينا ثلاثة شبكات فر عية لكل قيمة حصلنا علبها من المعادلة للبابت الثالث 4. عنو ان البث لكل منهما ، أنظر للجدو ل .

- 
- 5. العناوين المتاحة للأجهزة في كل شبكة فرعية ، أنظر للجدول

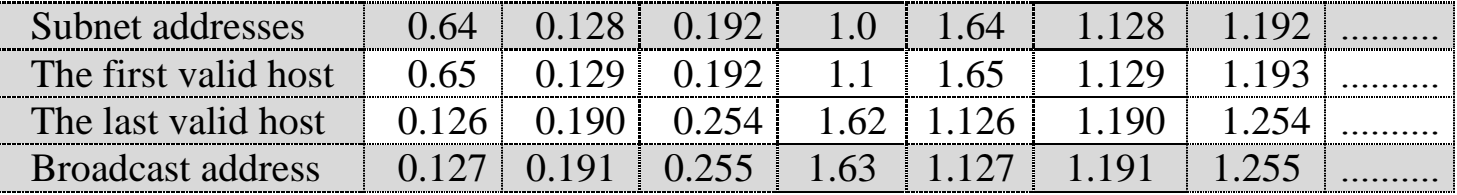

مثال 7 : لنفتر ض أن لدينا نفس الشبكة 172.16.0.0 ونريد تقسيمها بإستخدام القناع

255.255.224/27 ، فَمَاذَا نَفْعَلْ ؟

ننظر للقناع 255.224 ونجده هو نفسه 1100000 111111111111111 بالنظام الثنائي .

اذرار :

 $2^{\lambda}n - 2$  : عدد الشبكات الفر عية هو  $1$ 

Subnets =  $2^{x}11 - 2 = 2048 - 2 = 2046$  subnet.

 $2^{\wedge}{\sf h}-2$ . عدد الأجهزة في كل شبكة فر عية هو $2$  :

Hosts =  $2^h - 2 = 2^h - 2 = 32 - 2 = 30$  host per sub network.

3. عناوين الشيكات الفر عبة :

- Subnets Addresses =  $256$  – subnet mask =  $256 - 255 = 1$  for third byte عناوين الشبكات الفرعية حسب البايت الثالث هي 1 ، 2 ، 3 ، ....... وهكذا صولاً لـ 255 . اما  $224$  البايت الرابع 256 –224  $4$  غُم 32، 46 ، 96 ، 128 ، 160 ، 192 ، الشبكتين 0 و 224 صالحتين ما دام البابت الثّالث لا بحمل القيمة () او 255 .

- 4 ِ عِنوان الَّبِث لَكِلِّ مِنْهِما ، أُنظر للحدول
- 5. العناوين المتاحة للأجهز ة في كل شبكة فر عية ، أنظر للجدو ل

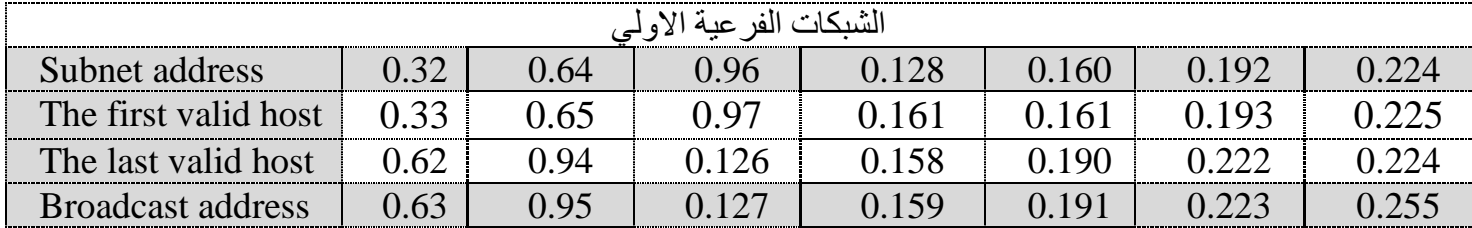

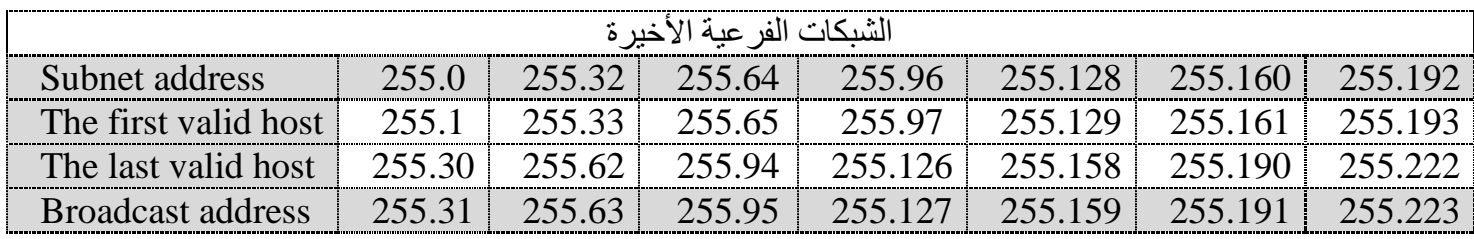

الجدول التالي يوضح عدد البت المستعار ه في قناع الشبكة من عناوين Class B وكذلك عدد الشبكات الفر عية المتاحة وعدد الأجهزة الكلي والمستخدم في كل شبكة :

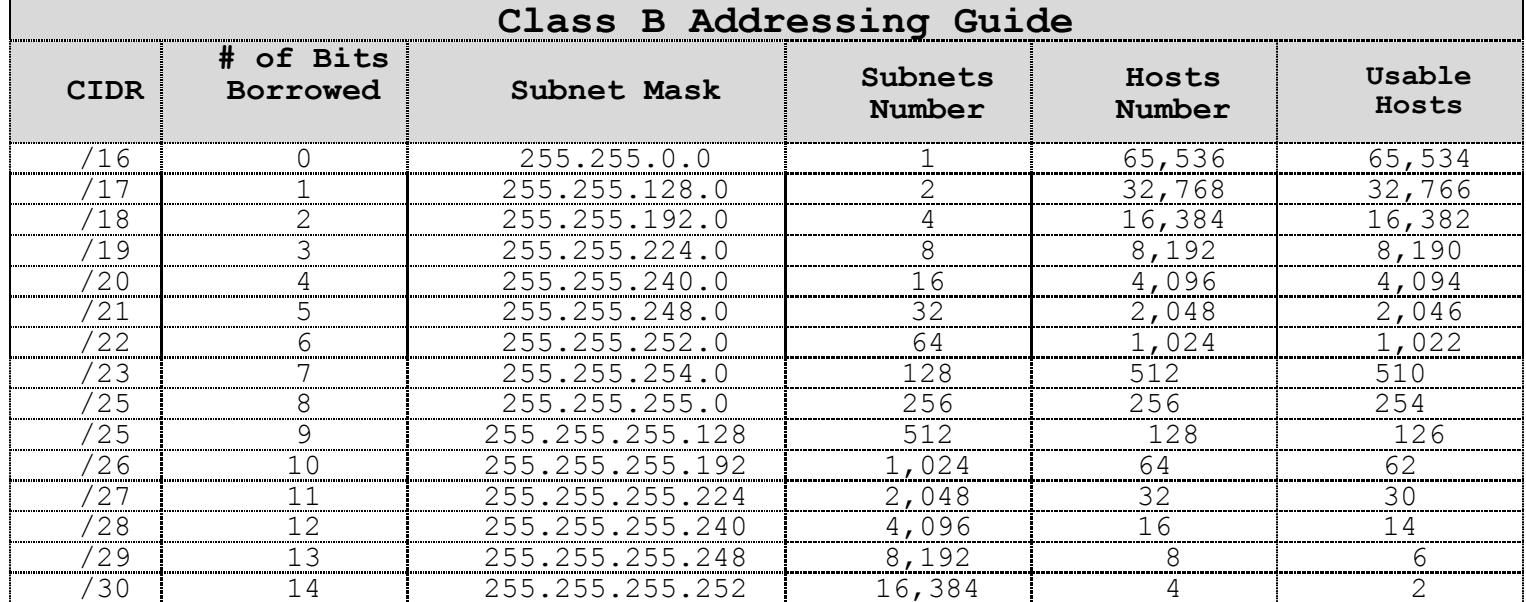

ِغطؼحس جٚ ِغطٍف : Borrowed -

عدد البتات التي تحمل القيمة 1 في القناع : CIDR -

 جٌّركع جٌخحِظ : ػٕحٓ٠ٚ جٌّذٞ C : عناوين المدىCتم حجز الثلاثة بايتات الأولى لتمثل عنوان الشبكة وأن البت الأول والثاني من البايت الأول يحملان القيمة 1 في حين يحمل البت الثالث دوماً القيمة صفر لذلك حصلنا على مدي العناوين إبتداءاَ من  $223 = 11011111 + 192 = 11000000$  و انتهاءاً ب وما فوق العنوان223 تم تخصيصها لأغراض علمية وبحثية أخرى ليست محل حديثنا هنا.  $\,$ : يتم تمثيل عنو ان  $\rm IP$  في المدى  $\rm C$  كما يو ضح الشكل التالي Network.Network.Network.Host على سبيل المثال في عنوان IP التالي : 200.120.150.1 بِمثل 150.120.150 بينما يمثل الرقم 1 عنو ان الجهاز على الشبكة المذكور ة أقصبي حد لعناوين IP في عناوين المدى C هو 2097,152 $2 = 2,097,152$ عنو ان وبما أن المصممين نصوا على تخصيص الثلاثة بايت الأولى لعنونة الشبكة اي 24 بت وقالوا بأن البت الاول والثاني يحملان دوماً القيمة 1 بينما البت الثالث تكون قيمته 0 دوماً كذلك، لذلك تكون قيمة البتات الثلاثة الأولي ثنائياً 110 وهذا يترك لنا 21 بت لإستخدامها بداءاً من 192.0.0 192.0.0 و انتيهاءاً  $.223.255.255.255 \rightarrow$ اما العناوين المتاحة لعنونة الأجهزة في المدى C من عنوان IP في Class C فهي تتكون من بايت واحد اي 8 بت وعليه يكون العدد الأقصىي للعناوين التي يمكن إستخدامها هو 2^2–2 = 254 حيث تم استثناء عنوانين ( الكل $0$  والكل 255) . أنظر للجدول التالي وتفحصه جيداً :

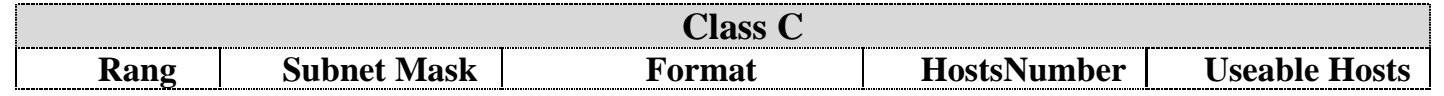

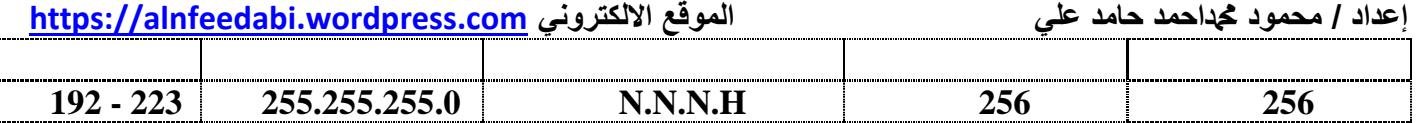

لنفترض أن لدينا شبكة تابعة للمدى Class C و عنوانها 192.168.100 ، ما هي العناوين التي يمكن استخدامها للأجهزة؟ للإجابة على هذا السؤال نكتب عنوان الشبكة network address و عنوان البث broadcast address كما يليهنكون العناوين المتاحة للأجهزة المدى ما بينهما:

# **192.168.100.0 (Network address).**

192.168.100.1 **To** 192.168.100.254

#### **192.168.100.255 (Broadcast address).**

ه المبحث السادس :تقسيم عناوين المدى C :

ذكرنا بأن في عناوين المدي C تم حجز 8 بت فقط لعنونة الأجهزة و 24 بت لعنونة الشبكة ومفهوم التقسيم يقتضبي أخذ بعض البتات من جزء عنوان الجهاز في عنوان IP فهذا يعني أرْأقنعة الشبكات الفر عية التي يمكن استخدامها في شبكات المدي C هي كما في الجدول التالي :

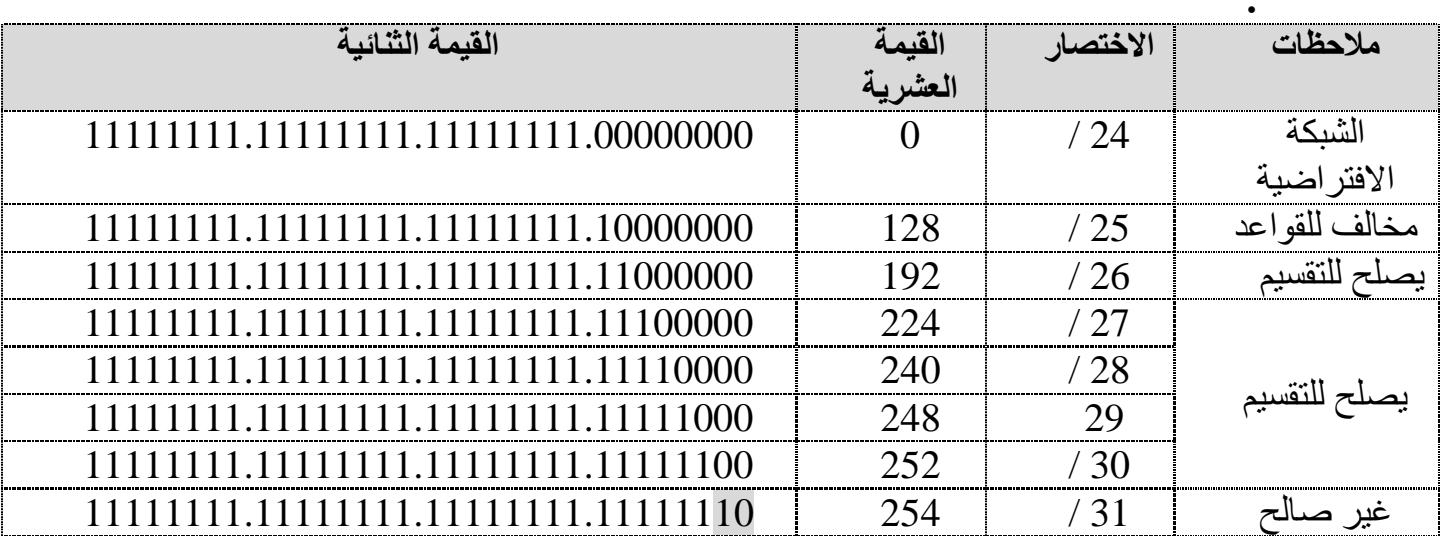

ينص مصممي الشَّبكات على عدم إمكانية إستخدام بتَ و احد للتَّقسيم مما يعني ان قيمة التَّقسيم ﴾ 128 غير معترف بها مع أنه يمكن إستخدامها عملياً . كما أن القيمة 254 غير صالحة للتقسيم لأننا نحتاج على الأقل لخانتين او 2 بت لتعريف الأجهزة . اما الاختصار الذي يظهر في الجدول أعلاه مع قناع الشبكة الفر عية فهو يوضح عدد البتات التي تحمل القيمة 1 في القناع (ارجع للجدول أعلاه وتفحصه بعناية وتركيز ) .

أِػٍس ٌطمغُ١ لٕحع جٌشرىس ِٓ جٌّذٞ C

**إعداد / محمود دمحماحمد حامد علي الموقع االلكتروني [com.wordpress.alnfeedabi://https](https://alnfeedabi.wordpress.com/)** وكي 192.168.10.0 وِنريدِ تقسيمها بإستخدام القناع /26 255.255.255.192 ، فّحرج ٔفؼً ؟ ننظر للقناع 192 ونجده هو نفسه 11000000 بالنظام الثنائي . اذر :  $2^{\wedge}n - 2$ : عدد الشبكات الفر عية هو  $\cdot 1$ Subnets =  $2^2 - 2 = 4 - 2 = 2$  subnet.  $2^h - 2$ . عدد الأجهزة في كل شبكة فر عية هو  $2$  –  $2$ Hosts =  $2^h - 2 = 2^h - 2 = 64 - 2 = 62$  host per sub network. 3. عناوين الشبكات الفرعية : - Subnets Addresses =  $256$  – subnet mask =  $256$  –  $192$  = 64 then 128 عناوين الشبكات الفرعية هي 128 , 64 . 4. عنو ان البث لكل منهما ، أنظر للجدو ل . 5. العناوين المتاحة للأجهز ة في كل شبكة فر عية ، أنظر للجدول

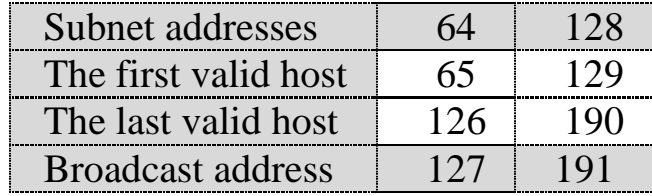

مثال 2 : لنفترض أن لدينا نفس الشبكة 192.168.10.0 ونريد تقسيمها بإستخدام القناع /27 255.255.255.224 ، فّحرج ٔفؼً ؟

الحل .

ننظر للقناع 224 و نجده هو نفسه 11100000 بالنظام الثنائي فان :  $2^2 - 2^2 = 2^2$ . عدد الشبكات الفر عبة هو

Subnets =  $2^3 - 2 = 8 - 2 = 6$  subnet.

 $2^{\wedge}$ ي عدد الأجهز ة في كل شبكة فريعية هو  $2$  –  $2^{\wedge}$ 

Hosts =  $2^h - 2 = 2^h - 2 = 32 - 2 = 30$  host per sub network.

3. عناوين الشبكات الفر عبة :

- Subnets Addresses =  $256$  – subnet mask =  $256 - 224 = 32$ 

 $192 \cdot 160 \cdot 128 \cdot 96 \cdot 64 \cdot 32$  وتكون عناوين الشبكات الفرعية هي .**224**not valid

- 4. عنوان البث لكل شبكة فر عية هو الرقم الذي يسبق عنوان الشبكة الفر عية التالية مباشرة ، أنظر للحدو ل
	- 5. العناوين المتاحة للأجهز ة في كل شبكة فر عبة ، أنظر للجدول .

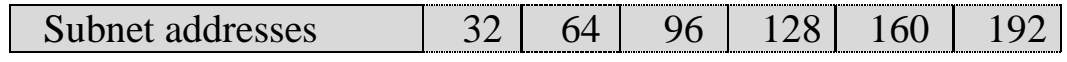

The first valid host  $\begin{array}{|c|c|c|c|c|c|c|c|c|} \hline \end{array}$  53 | 65 | 97 | 129 | 161 | 193 The last valid host 62 94 126 158 190 222 Broadcast address 63 95 127 159 191 223

مثال  $\,$ 3 :  $\,$  لنفتر ض أن لدينا نفس الشبكة  $10.0$  ، 192.168.10.0 و نر يد تقسيمها بإستخدام القناع

28 ,255.255.255 ، فماذا نفعل ؟

جٌكً :

ننظر للقناع 240 ونجده هو نفسه 1110000 إلى بالنظام الثنائي فإن :  $2^{\wedge}n - 2$  : عدد الشبكات الفر عية هو  $1$ 

Subnets =  $2^4-2 = 16-2 = 14$  subnet.

 $2^h - 2$ . عدد الأجهزة في كل شبكة فر عية هو  $2 \cdot 2$ Hosts =  $2^h - 2 = 2^h - 2 = 16 - 2 = 14$  host per sub network. 3. عناوين الشبكات الفر عبة :

- Subnets Addresses =  $256$  – subnet mask =  $256 - 240 = 16$ و تكون عناوين الشبكات الفر عبة هي ٍ

16, 32, 48, 64, 80, 96,112, 128, 144, 160, 176, 192, 208, 224

- 4. عنوان البث لكل شبكة فرعية هو الرقم الذي يسبق عنوان الشبكة الفرعية التالية مباشرة، أنظر للحدول
	- 5 العناوين المتاحة للأحهز ة في كل شبكة فرعية ، أنظر للحدول

**Subnets** : 16 , 32 , 48 , 64 , 80 , 96 , 112 , 128 , 144 , 160 , 176 , 192 , 208 , 224

 $1<sup>st</sup>$  valid host : 17, 33, 49, 65, 81, 97, 113, 129, 145, 161, 177, 193, 209, 225

**Last valid host :** 30 , 46 , 62 , 78 , 94 , 110 , 126 , 142 , 158 , 174 , 190 , 206 , 222 , 238

**Broadcast address** : 31 , 47 , 63 , 79 , 95 , 111 , 127 , 143 , 159 , 175 , 191 , 207 , 223 , 239

مثال  $\,$ 4 :  $\,$  لنفتر ض أن لدينا نفس الشبكة  $10.0$  ، 192.168.10.0 و نر يد تقسيمها بإستخدام القناع 28 255.255.255.248 ، فماذا نفعل ؟

> الحل · ننظر للقناع248 ونجده هو نفسه 1111100 بالنظام الثنائي فإن :  $2^{\wedge}n - 2$ : عدد الشَّبِكات الفر عبة هو $\cdot$  2

Subnets =  $2^x - 2 = 32 - 2 = 30$  subnet.  $2^h - 2$  عدد الأجهز ة في كل شبكة فر عبة هو  $2 \cdot 2 - h$ Hosts =  $2^h - 2 = 2^3 - 2 = 8 - 2 = 6$  host per sub network. 3. عناوين الشبكات الفر عبة :

- Subnets Addresses =  $256$  – subnet mask =  $256 - 248 = 8$ 

و تكون عناوين الشيكات الفر عبة هي ِ

8, 16, 24, 32, 40, 48, 56, 64, 72, 80, 88, 96, 104, 112, 120, 128, 136 …….. 240

4. عنو ان البث لكل شبكة فر عية هو الر فم الذي يسبق عنو ان الشبكة الفر عية التالية مباشر ة، أنظر للجدو ل ِ. 5. العناوين المتاحة للأجهز ة في كل شبكة فر عبة ، أنظر للجدول .

**Subnets:**8, 16, 24, 32, 40, 48, 56, 64, 72, 80, 88, 96, 104, 112, 120, 128, 136………. 240

**1 st valid host :**9 , 17 , 25 , 33 , 41 , 49 , 57 , 65 , 73 , 81 , 89 , 97 , 105 , 113 , 121 , 137 ,... 241

**Last valid host :**14 , 22 , 30 , 38 , 46 , 56 , 62 , 70 , 78 , 86 , 102 , 110 , 118 , 126 , 134 , …... 246

**Broadcast address** : 15 , 23 , 31 , 39 , 47 , 57 , 63 , 71 , 79 , 87 , 103 , 111 , 119 , 127 , 135 , ….. 247 مثال  $\,$ 5 :  $\,$  لنفتر ض أن لدينا نفس الشبكة  $10.0$  ، 192.168.10.0 ونر يد تقسيمها بإستخدام القناع 28 / 255.255.255.255 ، فماذا نفعل ؟

الحا ، ·

ننظر للقناع 240 ونجده هو نفسه 1110000 بالنظام الثنائي فإن :  $2^2 - 2^2 = 2^2$ ي عدد الشبكات الفر عبة هو $1$ 

Subnets =  $2^{\wedge}4 - 2 = 16 - 2 = 14$  subnet.

2^h  $-2$  عدد الأجهز ة في كل شبكة فر عية هو  $\cdot 2$  –  $\sim 6$ Hosts =  $2^h - 2 = 2^4 - 2 = 16 - 2 = 14$  host per sub network. 7. عناوين الشبكات الفر عبة :

- Subnets Addresses =  $256$  – subnet mask =  $256 - 240 = 16$ و تكون عناوين الشبكات الفر عبة هي ٍ

16, 32, 48, 64, 80, 96,112, 128, 144, 160, 176, 192, 208, 224

- 8 \_ عنو ان البث لكل شبكة فر عبة هو الر قم الذي بسبق عنو ان الشبكة الفر عبة التالبة مباشر ة ، أنظر للجدو ل
	- 9 . العناوين المتاحة للأجهز ة في كل شبكة فر عبة ، أنظر للجدول .

**Subnets** : 16 , 32 , 48 , 64 , 80 , 96 , 112 , 128 , 144 , 160 , 176 , 192 , 208 , 224

**1 st valid host :** 17 , 33 , 49 , 65 , 81 , 97 , 113 , 129 , 145 , 161 , 177 , 193 , 209 , 225 **Last valid host :**30 , 46 , 62 , 78 , 94 , 110 , 126 , 142 , 158 , 174 , 190 , 206 , 222 , 238 **Broadcast address** :31 , 47 , 63 , 79 , 95 , 111 , 127 , 143 , 159 , 175 , 191 , 207 , 223 , 239

مثال 6 :   
لفقات فناتا نفعا ?  
192.168.10.0  
الحل :  
الط 255.255.255.252 /30  
11111110, 
$$
4\frac{1}{2}
$$
  
111111100  
1.  $2\ln 2$  255.255.252.252  
252.255.252 41  
200-2 = 64-2 = 62 subnet.  
1005 = 2<sup>2</sup>h – 2 = 264-2 = 62 subnet.  
1105 = 2<sup>2</sup>h – 2 = 2<sup>2</sup>h – 2 = 2 = 2<sup>2</sup>h – 2 = 2  
2 host per sub network.  
3.  $-\frac{1}{2}$   
4. 8, 12, 16, 20, 24, 28, 32, 36, ...... 248  
5.  $-\frac{1}{2}$   
6.  $-\frac{1}{2}$   
7.  $-\frac{1}{2}$   
8.  $-\frac{1}{2}$   
9.  $-\frac{1}{2}$   
10.  $-\frac{1}{2}$   
11.  $-\frac{1}{2}$   
12.  $16$ , 20, 24, 28, 32, 36, ...... 248  
19.  $-\frac{1}{2}$   
10.  $-\frac{1}{2}$   
11.  $-\frac{1}{2}$   
12.  $-\frac{1}{2}$   
13.  $-\frac{1}{2}$   
14.  $-\frac{1}{2}$   
15.  $-\frac{1}{2}$   
16.  $-\frac{1}{2}$   
17.  $-\frac{1}{2}$   
18.  $-\frac{1}{2}$   
19.  $-\frac{1}{2}$   
10.  $-\frac{1}{2}$   
11.  $-\frac{1}{2}$   
12.  $-\frac{1}{2}$   
13.  $-\frac{1}{2}$   
14.  $-\frac{1}{2}$   
15.  $-\frac{1}{2}$   
16

Last valid host  $:6$ , 10, 14, 18, 22, 26, 30, 38, ……… 250

**Broadcast address** : 7, 11 , 15 , 19 , 23 , 27 ,31 , 39 , …….. 251

ِػحي 7 : ٌٕفطشع أْ ٌذٕ٠ح ٔفظ جٌشرىس 192.168.10.0 ٔٚش٠ذ ضمغّٙ١ح ذاعطخذجَ جٌمٕحع 25 .255.255.255 ، فماذا نفعل ؟

الحل ·

ا**ستخدام هذا ال**قناع يعتبر مخالفا ً للقواعد و لكن لا بأس فهو قناع مفيد عند الر غبة في الحصول علي شبكتين فر عبتين في كل **منه**ا126 جهاز بما أنّ 128 هو 10000000 فهذا يعني أن لدينا بت واحد للتقسيم وقيمته إما 0 أو 1 فهذا

يعني أن لدينا شبكتين فر عيتين هما 0 و 128 ، و لتحديد الشبكة الفر عية التي ينتمي اليها عنوان ما ننظر للبايت الرابع إذا كانت قيمته أقل من 128 فهذا يعني أنه ينتمي الى الشبكة الفرعية 0 و إذا كانت القيمة أكثر من 128 فهذا يعني أنه ينتمي الى الشبكة الفرعية 128 كما في هذا الجدو ل

# **Subnet address** : 0 , 128

# **1 st valid host :**1 ,129

### **Last valid host** : 126 ,254

# **Broadcast address**:127,255

إذن إذا كان لدينا عنوان IP التالي 192.138.20.3 مع القناع 255.255.255.255.25 فهذا يعني أن الجهاز ينتمي الي الشبكة الفر عية 20.138.20.0 ، و إذا كان لدينا عنوان آخر مثل 20.138.20.130 مع نفس القناع فهذا يعني أنه ينتمي الي الشبكة الفرعية 192.138.20.128 .

والي هنا ينتهي هــذا الفصل والذي تناولنا بشكل فيه مفصل استخـــدام القواعد العامة لتوزيع العناوين (IP Address) مثل الفئات ( Class)لننتقل الي الفصل القادم والذي سوف نتحدث فيه عن كيفية تقسيم الشبكة الفر عية عن طريق استخدام قناع الشبكة الفر عية متغير الطول VLSM.

# الفصل الثالث

- Variable Length Subnet Mask
	- لٕحع جٌشرىحش جٌفشػ١س ِطغ١ش جٌطٛي )VLSM)

# قناع الشبكات الفر عبة متغبر الطول (VLSM)

الْـــ VLSM : هو عملية يتم من خلالها تقسيم الشبكة الرئيسية الي عدد من الشبكات الفر عية الغير متساوية من حيث عدد الأجهزة host.

ويختلف عن الــــ Subnetting في أن عدد الأجهزة غيرمتساوي في كل شبكة فرعية ، ويتم ذلك بجعل قناع رس .<br>الشبكة subnet mask متغير في كل شبكة فرعية .

# **What is VLSM?**

Variable Length Subnet Masks allow you a much tighter control over

your addressing scheme. If you use a class C address with a default subnet mask you end up with one subnet containing 256 addresses. By using VLSM you can adjust the number of subnets and number of addresses depending on the specific needs of your network. The same rules apply to a class A or B addresses.

**VLSM** is supported by the following protocols: RIP version 2, OSPF EIGRP, Dual IS-IS, and BGP. You need to configure your router for Variable Length Subnet Masks by setting up one of these protocols. Then configure the subnet masks of the various interfaces in the IP address interface subcommand .

# **Benefits of VLSM :**

- 1. Allows efficient use of address space .
- 2. Allows the use of multiple subnet mask lengths .
- 3. Breaks up an address block into smaller custom blocks .
- 4. Allows for route summarization .
- 4. Provides more flexibility in network design .
- 5. Supports hierarchical enterprise networks .

٠طُ فٟ ػ١ٍّس جٌطمغُ١ ئعطخذجَ ٔفظ جٌخطٛجش ٚجٌمٛجٓ١ٔ جٌطٟ ئعطخذِٕح٘ح فٟ جٌــ Subnetting ، ٔٚزوش٘ح هنا مرَّة أخرى للتذكيرفقط وهي :

- .2^n 2Subnets =  $\approx 2$ ا. عدد الشبكات الفر عية حيث n عدد الخانات التي تحمل القيمة 1 في القناع .
- $\text{Hosts} = 2^{\text{A}}\text{h} 2$  عدد الأجهز ة في كل شبكة فريعية :  $2$ حيث h عدد الخانات التي تحمل القيمة 0 في القناع.
	- 3. عناوين الشبكات الفر عبة التي سنحصل عليها :

256 – subnet mask

# **256 – قىاع انشبكت انفشػيت**

- 4. عنوان البث Broadcast Address لكل شبكة فرعية : وهو الرقم الذي يسبق عنوان الشبكة الفرعية التالية مباشر ةً .
- 5. عناوين الأجهزة Host IP Addresses المتاحة للإستخدام في كل شبكة فرعية : و هي الأرقام ما بين الشبكات الفر عية و عنوان البث مع استثناء عنوان الشبكة الفر عية و عنوان البث .

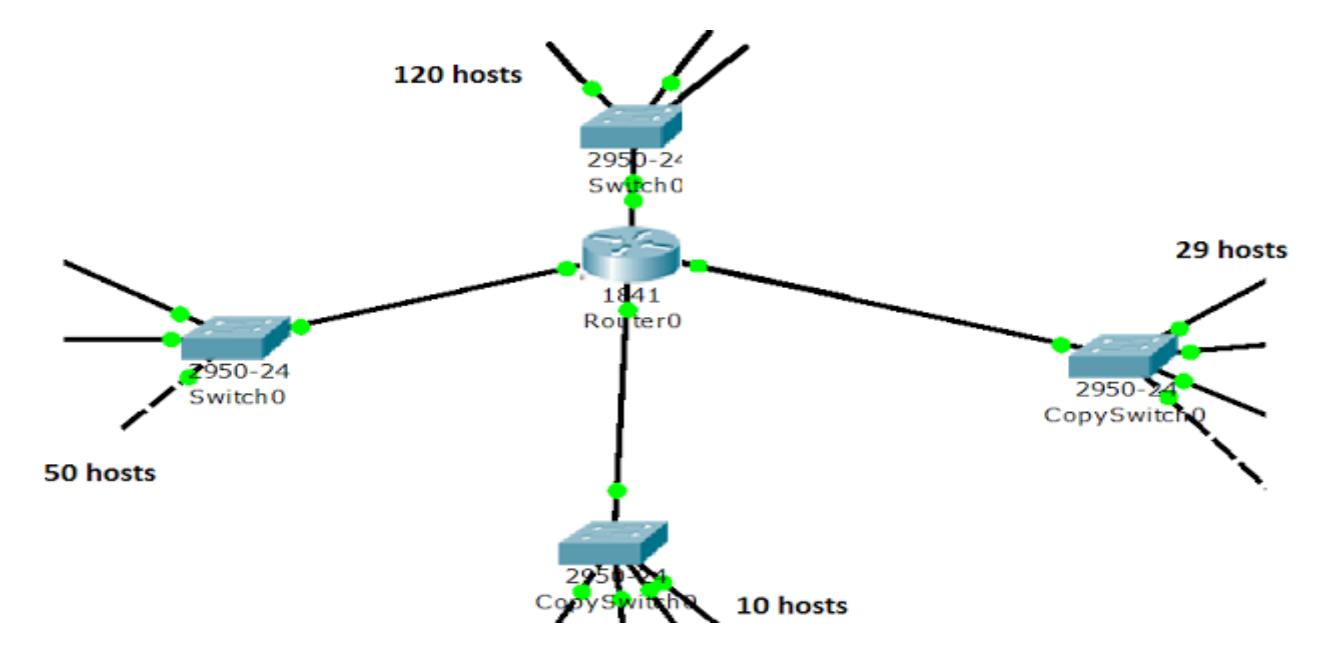

نلاحظ ان التصميم السابق يحتوي على 4 شبكات ، شبكة تحتوي 120 جهاز والاخرى 50 والاخرى 29 والاخرى 128 , باستخدام ال $_3$ ubnetting سنجد آننا سنقسم الشبكة الرئيسيةُ ( class C ) الى شبكتين كل شبكة تحتوي  $10$ جهازُ لتوفير ايبمات للشبكة التي تحتوي على 120 جهاز و الشبكةُ الاخرى التي تحتوي 50 جهاز وبالتالي سنحتاج شبكة رئيسية اخرى من أجل الشّبكتين الأخرنين في حين انه في الواقع فان شبكّة واحدةً كافية لتوفير ايب1ات للاربع شبكات الفر عية ( 254 ابيي ) و هنا تظهر الحاجة لاستخدام ال VLSM .

مثال 1 : لنفتر ض أن لدينا الشبكة الرئيسية 10.0.168.10.0ذريد تقسيمها بإستخدم VLSM الي أربعة شبكات تحمل الأولى منها 120 جهاز ، والثانية 50 جهاز ، والثالثة 29 جهاز بينما تحمل الرابعة 10 اجهزة فقط .

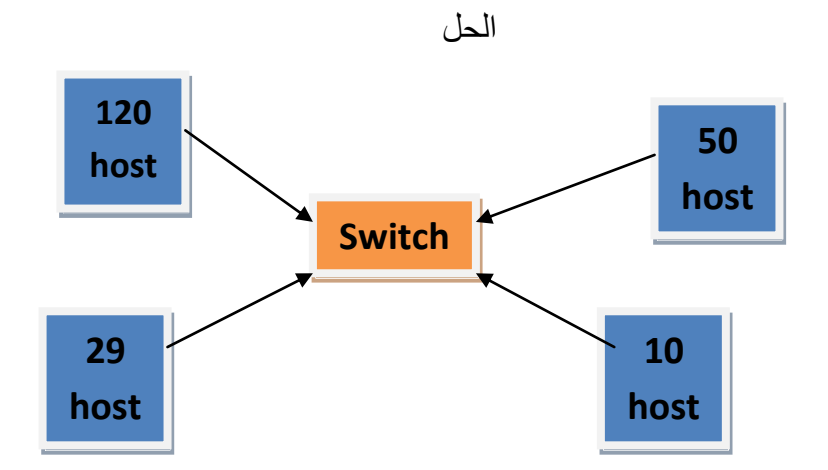

اولاً : سوف نبدأ التقسيم بأكبر شبكة وهي التي تحتوي على 120 جهاز ونجد أن القناع الذي يعطينا عدد أجهزة يساوي 120 جهازاً او آكبر قليلاً هو القنّاع : 255.255.255.255.255 الذي نفسه هوّ :

#### 11111111.11111111.11111111.10000000

1\_ عدد الأجهز ة في الشبكة :

Hosts =  $2^h - 2 = 2^7 - 2 = 128 - 2 = 126$  host

2. عناوين الشبكات الفرعية التي سنحصل عليها :

= 128 = 256 – 128 16 subnets addresses= 256 – subnet mask Subnets =  $0.128$ 

- 1. عنوان البث Broadcast Address(عنوان الشبكة الفرعية ج 128-1)و هكذا لبقية الشبكات: انظر للجدو ل
	- .2 ػٕحٓ٠ٚ جألؾٙضز Address IP جٌّطحقس:جٔظش ٌٍؿذٚي .
	- Subnet addresses  $\sim 0$ The first valid host  $1 \t 1$ The last valid host 126 Broadcast address 127

ثانياً : ننظر لأكبر عدد من الأجهزة في الشبكات المتبقية ونجده 50 جهاز ونجد أن القناع الذي يعطينا عدد أجهزة يساوي 50 جهازاً او اكبر قليلاً هو القُناع : 255.255.255.255.255 الذي نفسه هو :

11111111.11111111.11111111.11000000

1. عدد الأجهزة في الشبكة :

Hosts =  $2^h - 2 = 2^h - 2 = 64 - 2 = 62$  host

- 2. عناوين الشبكات الفر عبة التي سنحصل عليها :
- $= 256 192 = 64$ subnets addresses  $= 256 -$  subnet mask
	- 3. عنوان البث Broadcast Address(عنوان الشبكة الفرعية + 64 1) : انظر للجدول .
		- 4. عناوين الأجهزة IP Address المتاحة:انظر للجدول

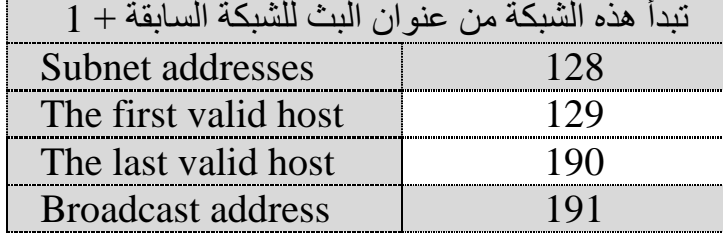

ثالثاً : ننظر لأكبر عدد من الأجهزة في الشبكات المتبقية ونجده 29 جهازاً ونجد أن القناع الذي يعطينا عدد أجهزة يساوي 29 جهازاً او اكبر قليلاً هو القُناع : 255.255.255.255.255 الذي نفسه هو :

### 11111111.11111111.11111111.11100000

1. عدد الأجهز ة في الشبكة :

Hosts =  $2^h - 2 = 2^s - 2 = 32 - 2 = 30$  host

2. عناوين الشبكات الفرعية التي سنحصل عليها :

 $= 256 - 224 = 32 = 256 -$  subnet masksubnets addresses 3. عنوان البث Broadcast Address(عنوان الشبكة الفرعية + 32 - 1): انظر للجدول .

**إعداد / محمود دمحماحمد حامد علي الموقع االلكتروني [com.wordpress.alnfeedabi://https](https://alnfeedabi.wordpress.com/)** 4. عناوين الأجهز ة IP Address المتاحة انظر للجدول .

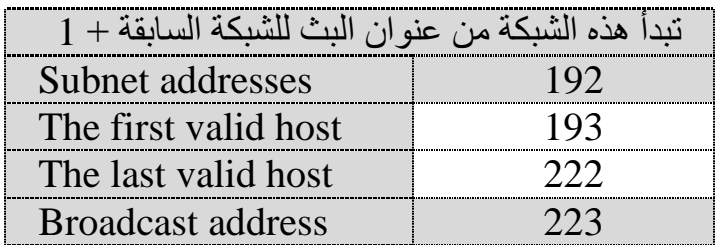

ر ابعاً : ننظر لأكبر عدد من الأجهزة في الشبكات المتبقية ونجده 10 جهاز ونجد أن القناع الذي يعطينا عدد أجهزة يساوي 10 جهازاً او اكبر قليلاً هو القنآع : 255.255.255.255.255 الذي نفسه هو :

#### 11111111.11111111.11111111.11110000

1 ـ عدد الأجهز ة في الشبكة :

Hosts =  $2^h - 2 = 2^4 - 2 = 16 - 2 = 14$  host

2. عناوين الشبكات الفر عية التي سنحصل عليها :

 $= 256 - 240 = 16$ subnets addresses = 256 – subnet mask

- 3. عنوان البث Broadcast Address(عنوان الشبكة الفرعية +16- 1): انظر للجدول .
	- 4. عناوين الأجهزة IP Address المتاحة انظر للجدول.

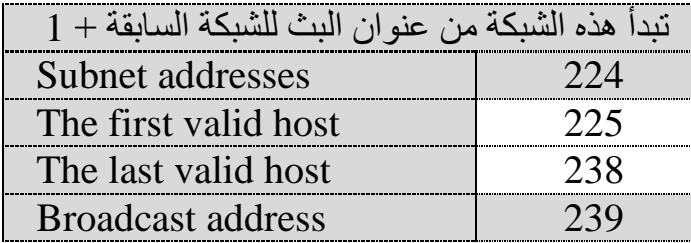

و هكذا حصلنا على أربعة شبكات فر عية مختلفة في عدد الأجهز ة بجعل الـــ subnet mask متغير في كل شبكة .

طُريقة تقسيم الشبكات بإستخدام VLSMأفضل بكثير من طُريقة الــ Subnetting لأن التقسيم يتم حسب عدد الاجهزة المطلوبة في كل شبكة مما يتيح لنا استخدام قناع شبكة متغير في كل شبكة فر عية وبالتالي نقلل من عدد العناو ببن المهدر ة

عند إستخدام الـــ Subnetting للمثال السابق نجد اننا سنقسم الشبكة الرئيسية ( Class C ) الى شبكتين كل شبكة تحتوي 128 جهاّر لتوفير ايب1ات للشبكة التي تحتوي على 120 جهاز و الشبكة الاخرى التي تحتوي 50 جهاز و بِالتالي سنحتاج شبكة ر ئيسية اخر ي من أجل الشبكتين الأخر تين ر غم و جو د ( 84 اي بي ) مهدر كان يمكن أن نستفيد منها فيالشبكتين الأخريتين في حين انه في الواقع فان شبكة واحدة كافية لتوفير ايب هات للاربع شبكات الفرعية ( 254 ابيي ) وهنا تظهر الحاجة لاستخدام ال VLSM .

مثال 2 : لنفترض أن لدينا الشّبكة الرئيسية 192.168.10.0دريد تقسيمها بإستخدم VLSM الي أربعة شبكات تحمل الأولى منها 55 جهاز ، والثانية 26 جهاز ، والثالثة 20 جهاز والرابعة 12جهاز ، بينما تحتوى الخامسة على جهازين فقط .

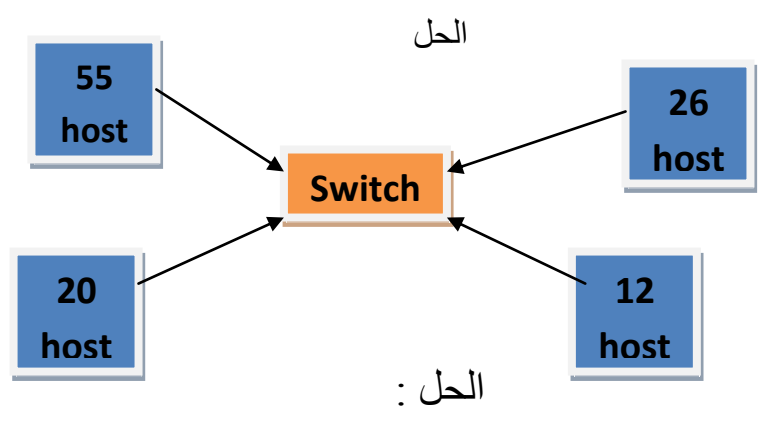

1. الشبكة الأولى تحتوى على 55 جهاز وهنا سوف نستخدم قناع شبكة ـ 26/ وهو : 11111111.11111111.11111111.11000000 = 255.255.255.192

والذي يسمح لذا ب'ستخدام 64 عنوان يصلح منها 62 عنوان فقط للإستخدام حسب القانون التالي : Host =  $2^h - 2 = 2^h - 2 = 64 - 2 = 62$  host

Subnet addresses  $= 256 - 192 = 64$ 

- دائما إبدأ الشّبكة من الر قم صفر (0) .
- عنوان البنز Broadcast Address (عنوان الشبكة الغرعية + 64- 1 )و هكذا لبقية الشبكات: انظر للجدول
	- عناوين الأجهزة IP Address المتاحة انظر للجدول

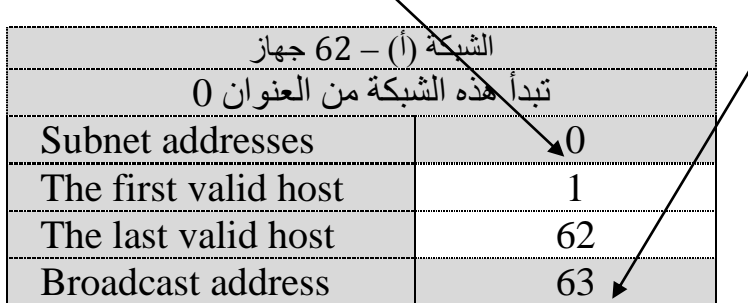

 $-$  و عنوان الشبكة سبكون 26 / 192.168.10.0 .

. عبدُ عبد الشَّبِكِتْتِنِ اللِّتتِينِ تحتوِيانِ على 26 و 20 جِهاز بِإِستخدامِ القناعِ صَحِرٍ / وهو :

11111111.11111111.11111111.11100000 = 255.255.255.224

والذي يسمح لذا بإستخدام 32 عنوان يصلح منها 30 عنوان فقط للإستخدام حسب القانون التالي :

Host =  $2^h - 2 = 2^s - 2 = 32 - 2 = 30$  host Subnet addresses  $= 256 - 224 = 32$ 

> عنوان البث Broadcast Address (عنوان الشبكة الفرعية +32- 1): انظر للجدول . عناوين الأجهزة IP Address المتاحة:انظر للجدول.

| الشبكة (ب) = 26 جهاز                             |  |
|--------------------------------------------------|--|
| تبدأ هذه الشبكة من عنوان البث للشبكة السابقة + 1 |  |
| Subnet addresses                                 |  |
| The first valid host                             |  |
| The last valid host                              |  |
| <b>Broadcast address</b>                         |  |

- وعنوان الشبكة سيكون 27 / 192.168.10.64 .

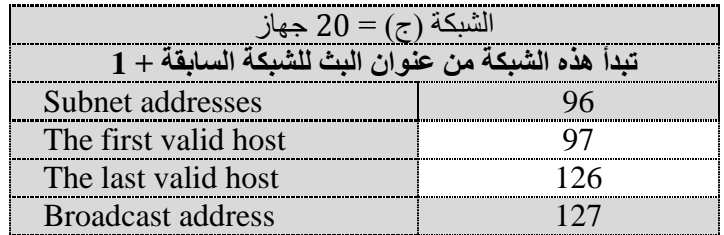

- وعنوان الشبكة سيكون 27 / 192.168.10.96 .

3. سنقسم الشبكة التي تحتوى على12 جهاز بإستخدام القناع 28/ وهو :

$$
11111111.1111111.1111111.111110000 = 255.255.255.240
$$

والذي يسمح لذا بإستخدام 32 عنوان يصلح منها 30 عنوان فقط للإستخدام حسب القانون التالي :

Host =  $2^h - 2 = 2^4 - 2 = 16 - 2 = 14$  host

Subnet addresses  $= 256 - 240 = 16$ 

عِنْوِ إِن البِث Broadcast Address (عنو إن الشَّبِكة الفريعية +16- 1): انظر للجدول . عناوين الأجهزة IP Address المتاحة:انظر للجدول.

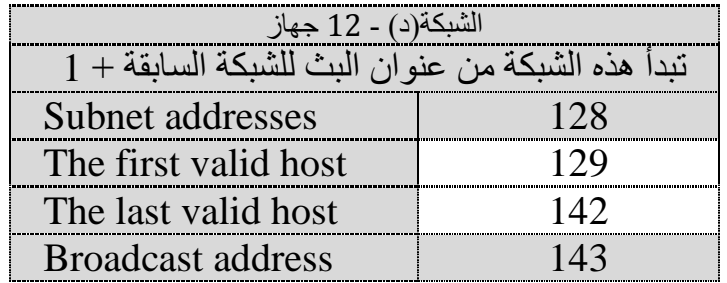

- وعنوان الشبكة سيكون 28 / 192.168.10.128 .

4. سنقسم الشبكة التي تحتوي على2 جهاز بإستخدام القناع 30 / وهو :

11111111.11111111.11111111.11111100 = 255.255.255.252 والذي يسمح لذا بإستخدام 32 عنوان يصلح منها 30 عنوان فقط للإستخدام حسب القانون التالي : Host =  $2^h - 2 = 2^2 - 2 = 4 - 2 = 2$  host Subnet addresses  $= 256 - 252 = 4$ 

> عنوان البث Broadcast Address (عنوان الشبكة الفرعية +4- 1): انظر للجدول . عناوين الأجهز ة IP Address المتاحة انظر للجدول.

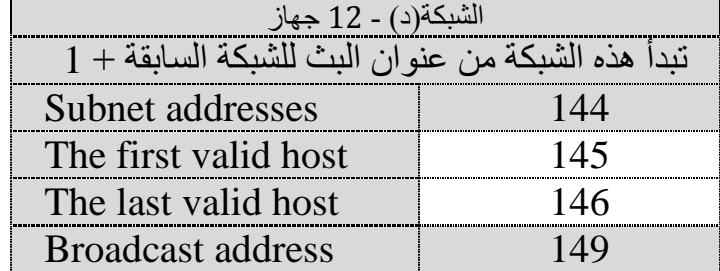

ٚػٕٛجْ جٌشرىس ع١ىْٛ 30 / 192.168.10.144

والله المعوفق ،،،

ـــــــــــــــــــــــــــــــــــــــــــــــــــــــــــــــــــــــــــــــــــــــــــــــــــــــــــــــــــــــــــــــــــــــــــــــــــــــ

**انمؤنف : محمُد دمحماحمذ حامذ ػهي جمٍُسيت انسُدان ، َاليت وٍشانىيم ، مذيىت انذامش** الموقع الإلكتروني : https://alnfeedabi.wordpress.com **انبشيذ اإلنكتشَوي : [com.gmail@alnfeedabi](mailto:alnfeedabi@gmail.com)**

ـــــــــــــــــــــــــــــــــــــــــــــــــــــــــــــــــــــــــــــــــــــــــــــــــــــــــــــــــــــــــــــــــــــــــــــــــــــ

 **تحزيش** : - لا يجوز نسخ هذا الكتاب بأي وسيلة كانت الا بعد الرجوع للمؤلف . - يجوز للطلاب طباعة هذا الكتاب ونداوله بينهم دون الرجوع للمؤلف .

انتهى

-16 د٠غّرش – َ2014 الساعــة: 3:10 ظهراً